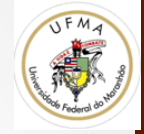

# Filtros e Morfologia

Prof. Dr. Geraldo Braz Junior 

# Filtragem

- Operações que visam extrair informações importantes da imagem
	- Características
		- Cantos, bordas, agrupamentos
	- Melhoramento
		- retirada de ruídos, aumento de contraste, ...
- O processo de filtragem forma uma nova imagem a qual é uma combinação dos pixels da imagem original

## Classificação

- Domínio ou espaço em que atuam: da frequencia ou espacial
- Tipo de frequência:
	- passa ou elimina baixas freqüências
	- passa ou elimina altas freqüências
	- passa ou elimina faixas de freqüências
- Linearidade: lineares e inversíveis ou não lineares
- Tipos de aplicação:
	- suavização, contraste, globais, adaptativos, janelados....

#### Filtros Lineares

$$
f(x,y) \to \boxed{\mathcal{S}} \to g(x,y)
$$

• S é um filtro linear caso satisfaça a seguinte condição: 

$$
\mathcal{S}[\alpha f_1 + \beta f_2] = \alpha \mathcal{S}[f_1] + \beta \mathcal{S}[f_2]
$$

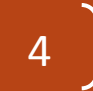

### Exemplo: Filtro da Média

• Um filtro da média pode ser definido como uma janela 3x3 que se move através de uma vizinhança de pixels, aplicando a seguinte fórmula

$$
(f * h)[m,n] = \frac{1}{9} \sum_{k,l} f[k,l] h[m-k,n-l]
$$

- \* representa a convolução de duas funções: f e h Onde
- k varia de n-1 a n+1, l varia de m-1 a m+1
- m e n são as dimensões da imagem f

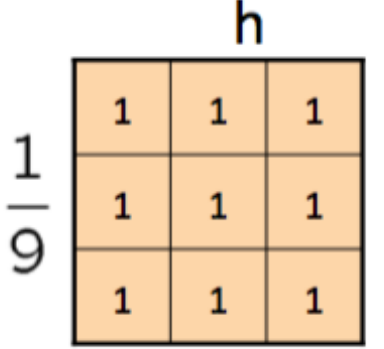

 $F[x, y]$ 

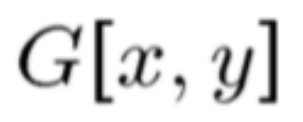

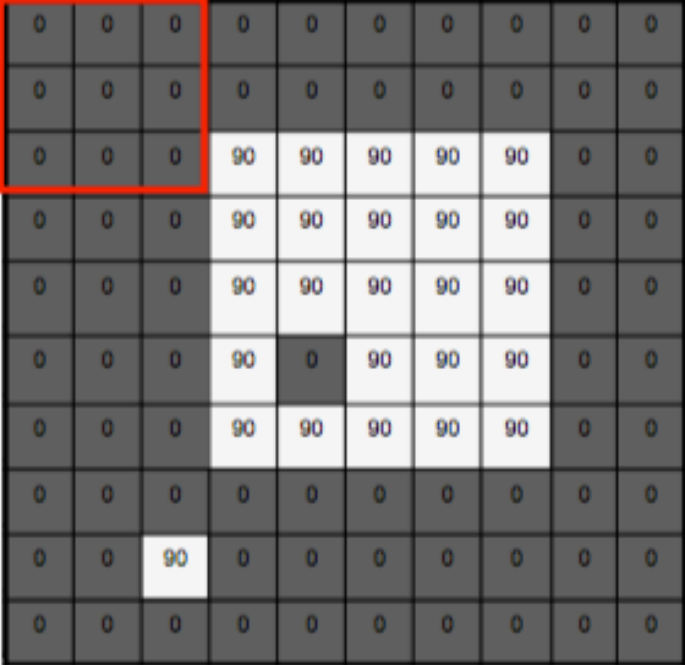

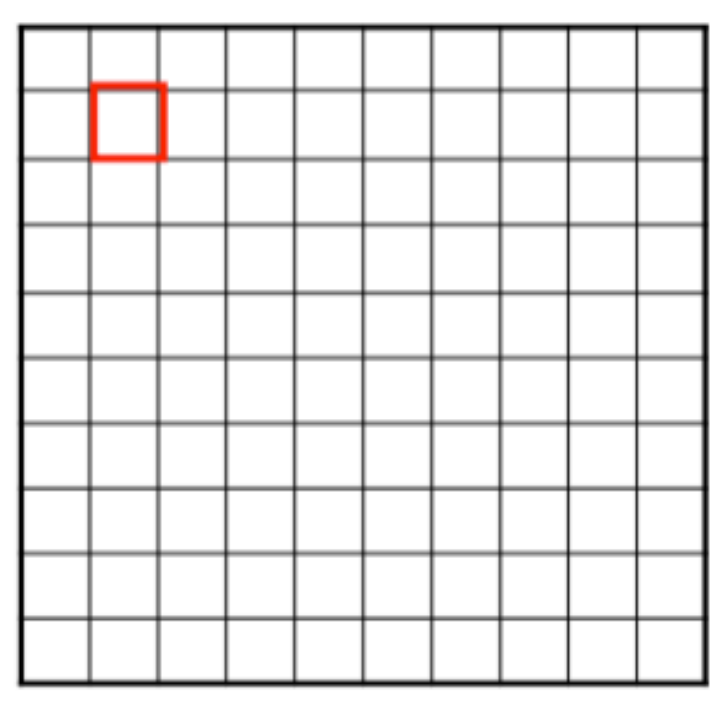

 $(f * h)[m,n] = \sum f[k,l] h[m-k,n-l]$ 

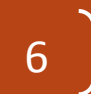

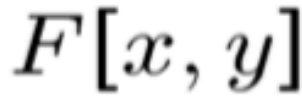

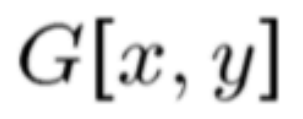

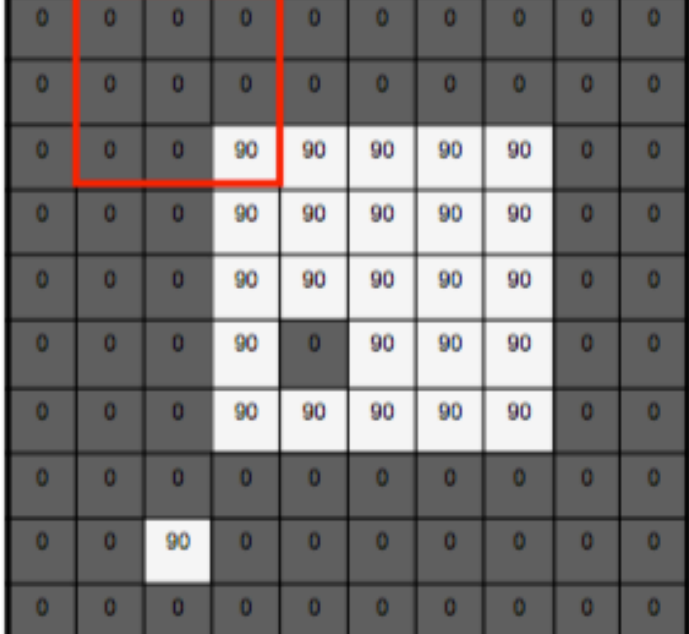

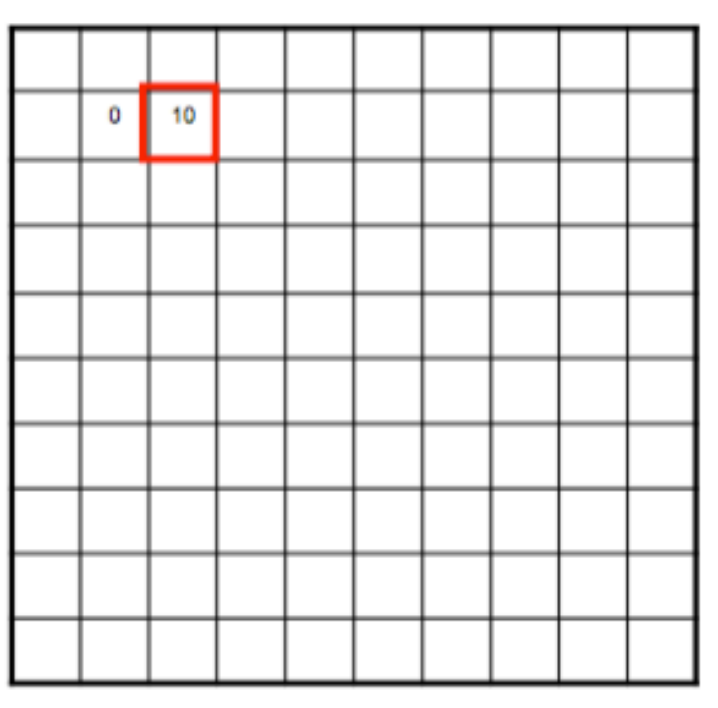

$$
(f * h)[m,n] = \sum_{k,l} f[k,l] h[m-k,n-l]
$$

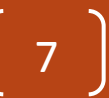

 $F[x, y]$ 

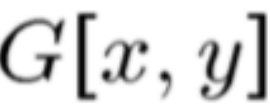

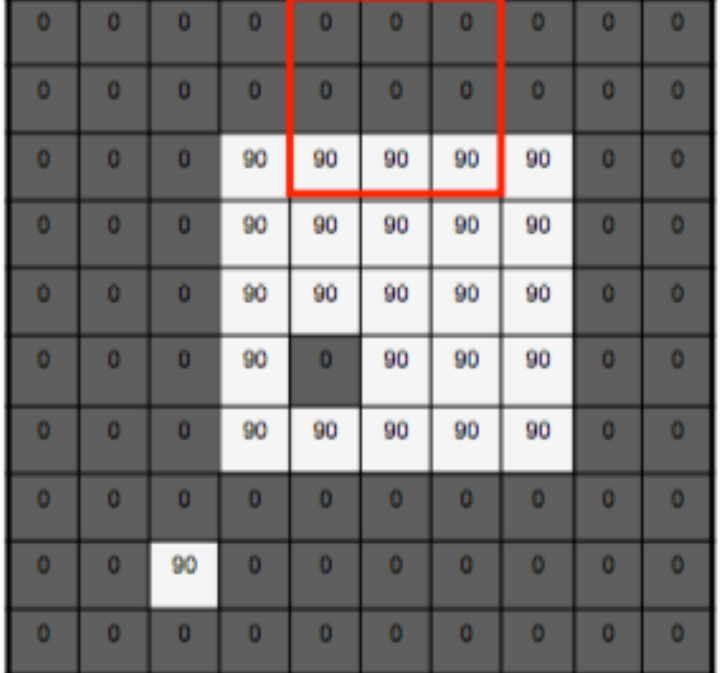

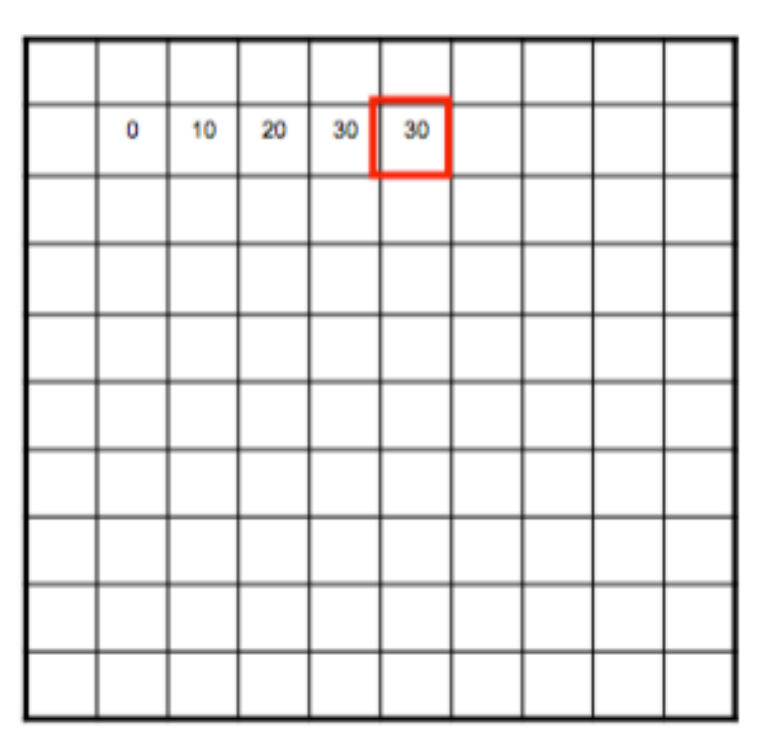

 $(f * h)[m,n] = \sum f[k,l] h[m-k,n-l]$ 

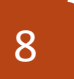

 $F[x, y]$ 

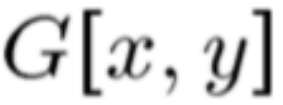

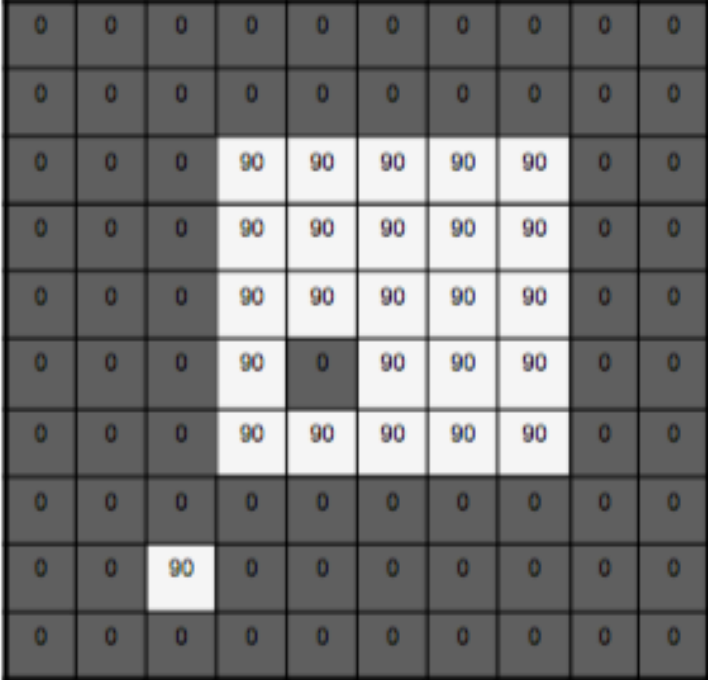

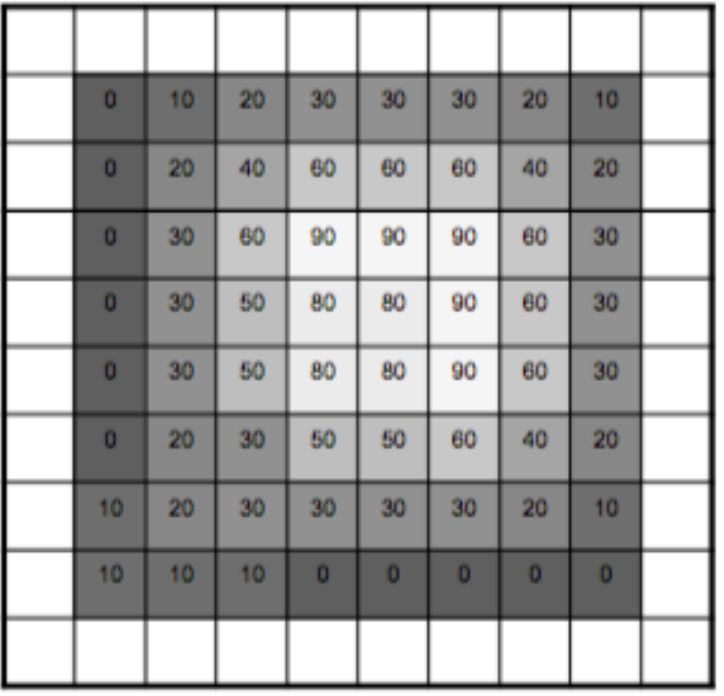

#### Convolução Discreta

- $\cdot$  Símbolo  $*$
- Processo basicamente resumido nas etapas:
	- Posicione um filtro h[n,m] num pixel, sendo que o pixel fica na posição central

- Multiple as filtro  $*$  elementos da imagem:  $h[n,m] * f[k,l]$
- Some todos os elementos da multiplicação
- Repita o processo para todos os pontos da imagem

#### o que aconteceu?

- Gerou uma nova imagem  $g(x,y)$  onde cada pixel  $\acute{\text{e}}$  representado pela média do pixel  $(x,y)$  e seus vizinhos diretos
- Objetivo
	- Remover características destacadas
	- Smooth

$$
\textit{h}[\cdot\,,\cdot\,]
$$

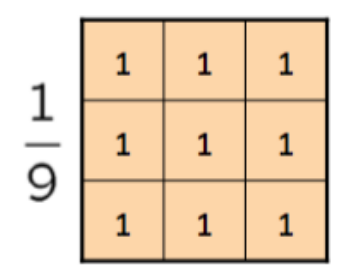

#### Exemplo: Filtro da Média

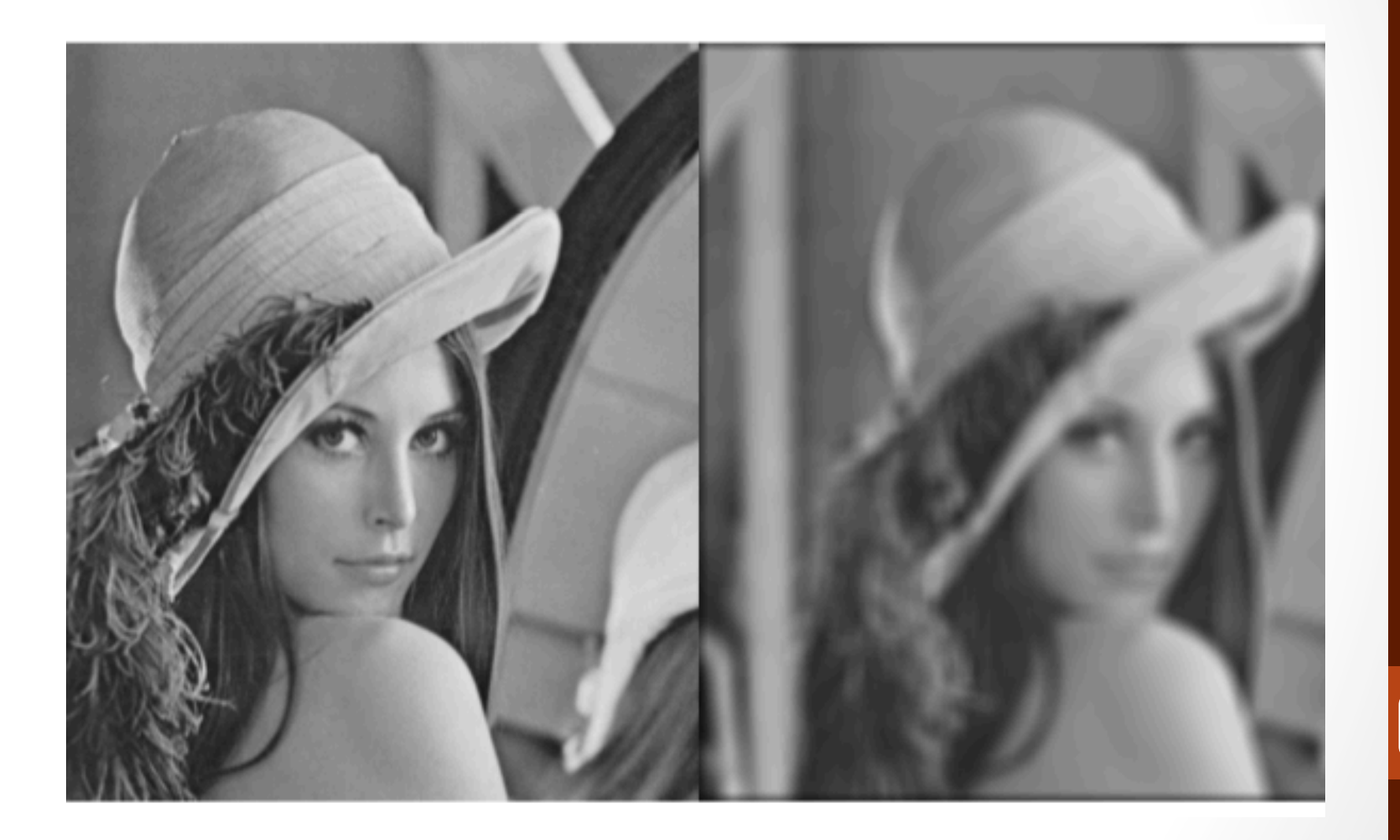

#### Exemplos: o que acontece?

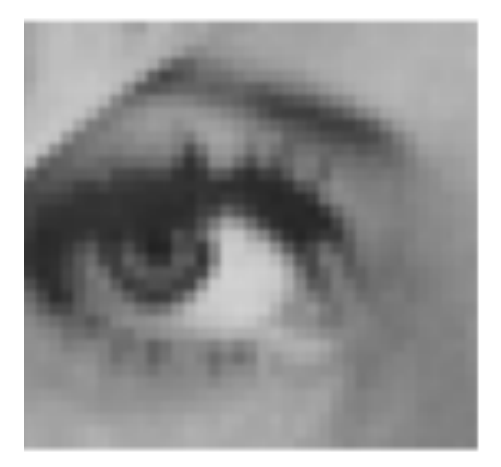

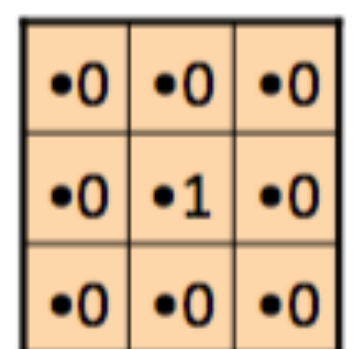

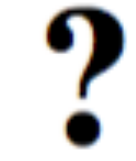

Original

 $|13|$ 

#### nada

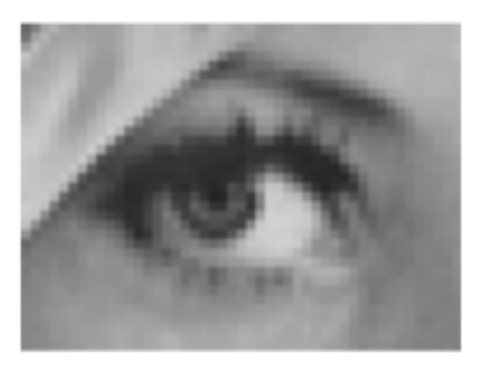

Original

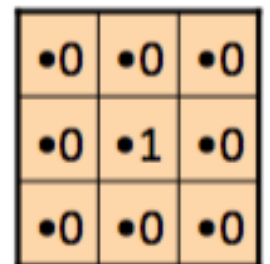

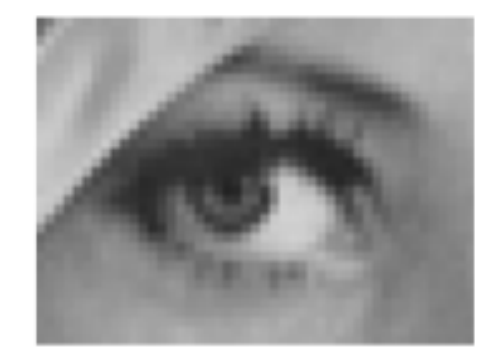

Filtered (no change)

#### Exemplos: o que acontece?

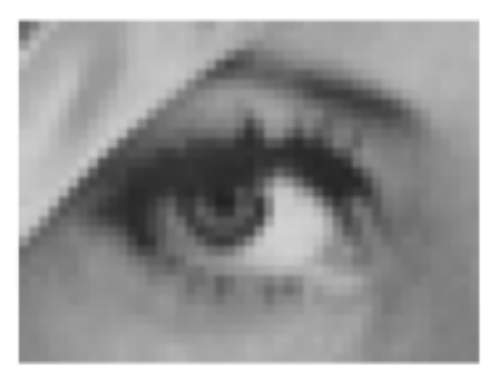

Original

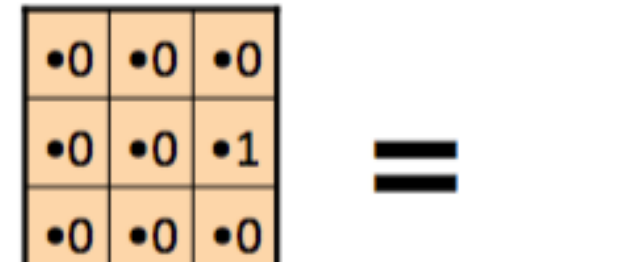

# Deslocamento 1 pixel para direita

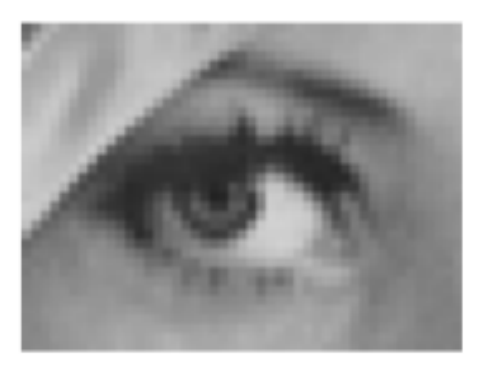

Original

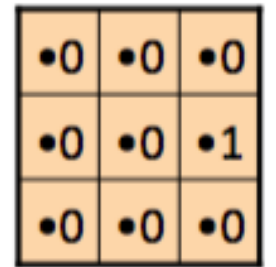

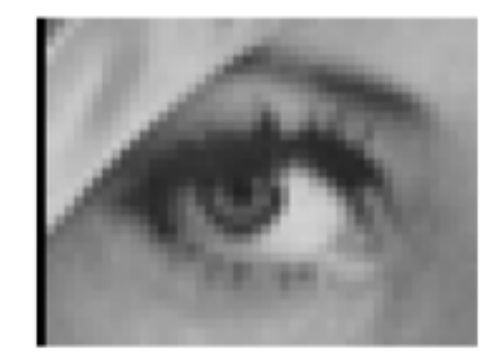

Shifted right By 1 pixel

#### Exemplo: suavização

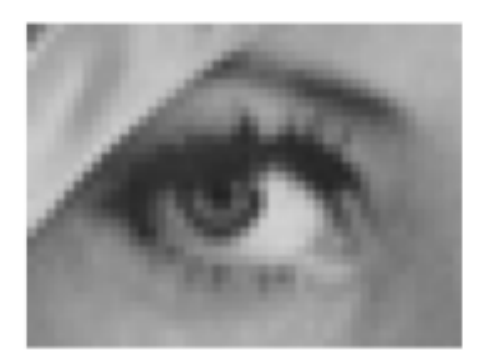

Original

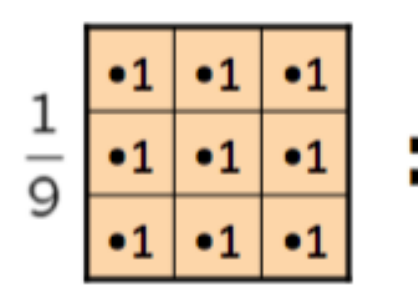

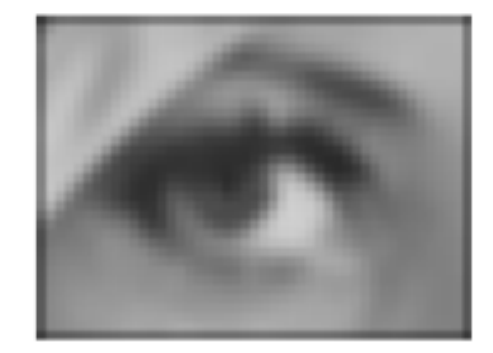

Blur (with a box filter)

# Exemplo: combinação de filtros?

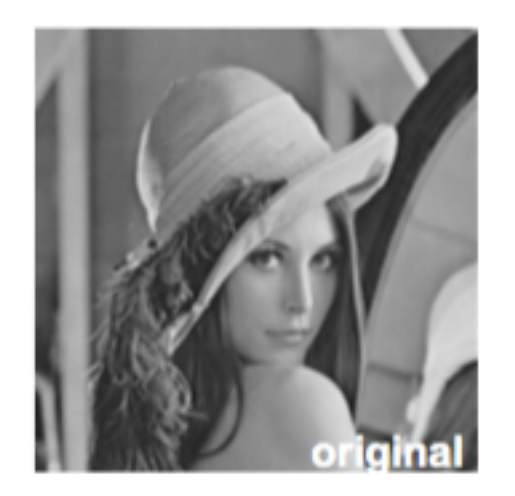

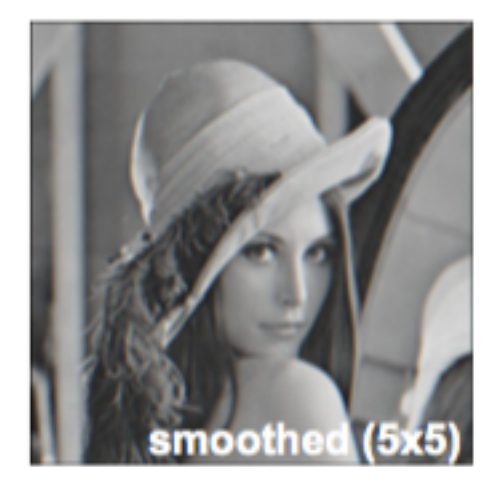

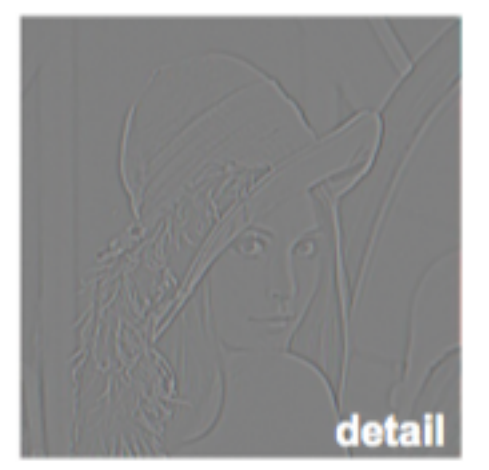

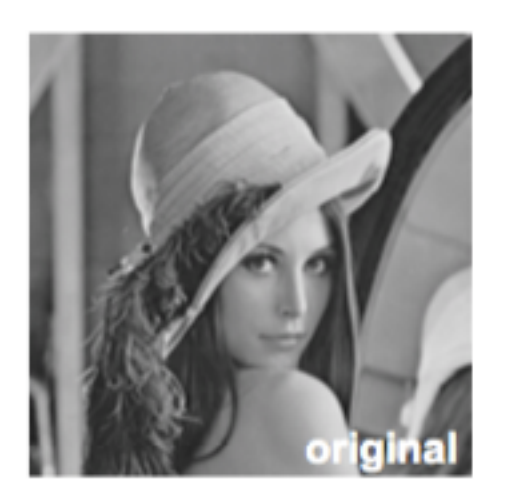

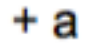

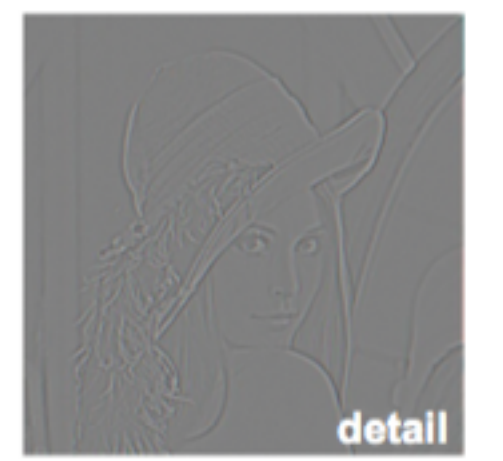

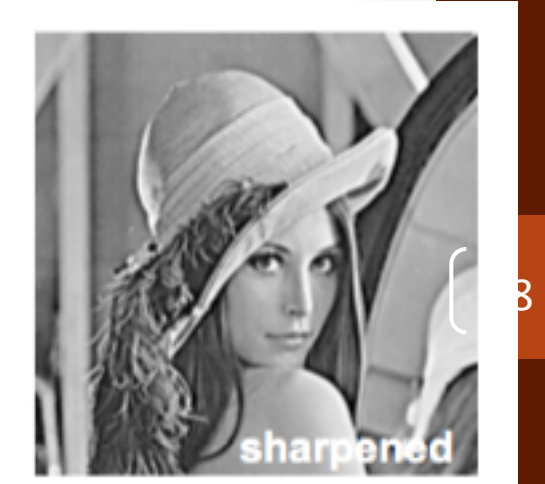

# Exemplo: Filtro de Realce

- Aumenta diferença em relação a média local
- Realça alguns contornos

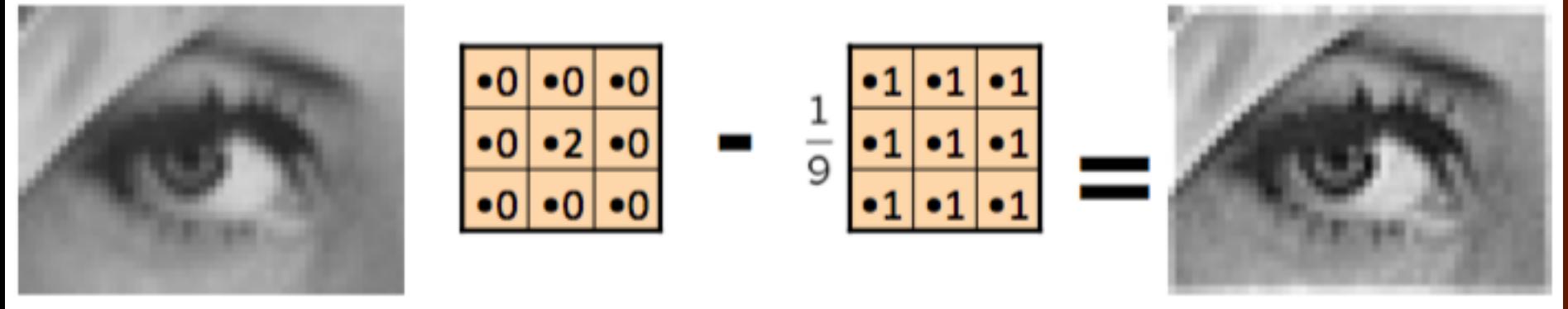

Original

# O que fazer com nas bordas da imagem?

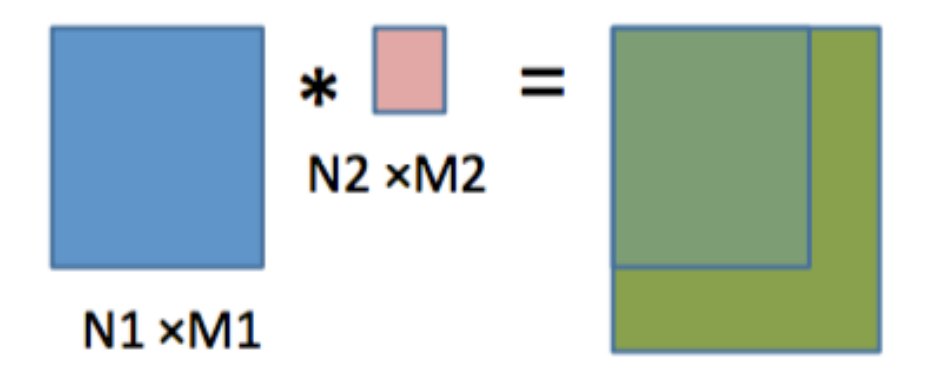

 $(N1 + N2 - 1) \times (M1 + M2 - 1)$ 

# O que fazer com nas bordas da imagem?

- Somente será computado pixels que tenham representantes completos dentro do filtro
- Estratégias que podem ser adotadas
	- Replicar borda
	- Adicionar zeros
	- Extensão por espelho

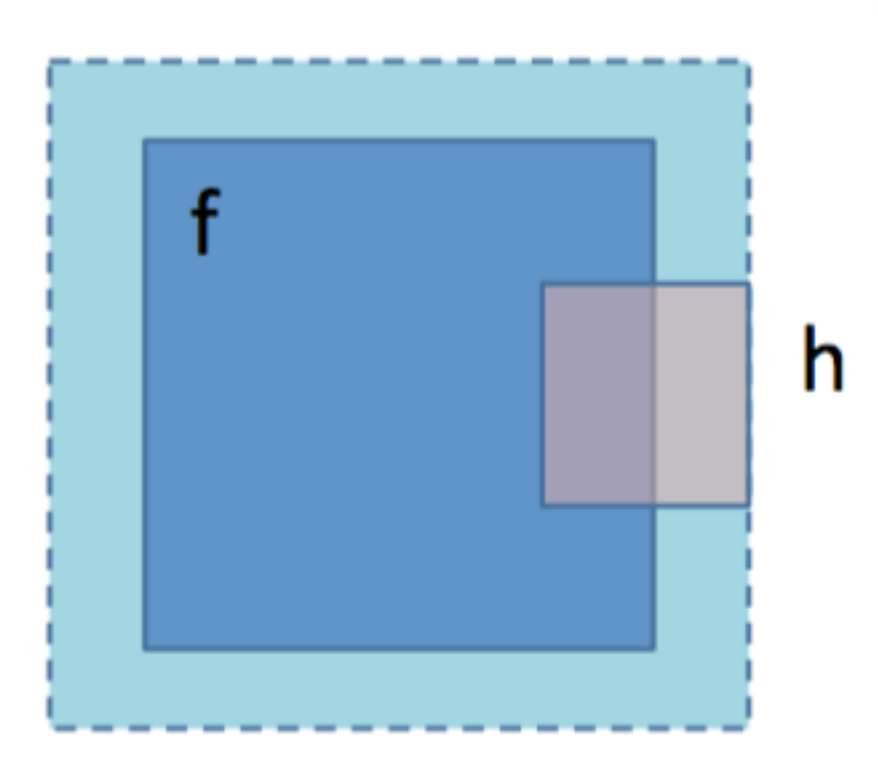

#### Filtros Passa Baixa

- Principais objetivos:
- Suavizar a imagem pela redução das variações nos de níveis de cinza que dão à aparência de "serrilhado" nos patamares de intensidade.

- Atenuar **altas frequências**
- Minimizar ruídos

#### Filtro da Média

$$
Z = \frac{1}{9} \begin{bmatrix} 1 & 1 & 1 & 1 \\ 1 & 1 & 1 & 1 & 1 \\ 1 & 1 & 1 & 1 & 1 \\ 1 & 1 & 1 & 1 & 1 \end{bmatrix} \qquad Z = \frac{1}{25} \begin{bmatrix} 1 & 1 & 1 & 1 & 1 \\ 1 & 1 & 1 & 1 & 1 \\ 1 & 1 & 1 & 1 & 1 \\ 1 & 1 & 1 & 1 & 1 \end{bmatrix} \qquad Z = \frac{1}{49} \begin{bmatrix} 1 & 1 & 1 & 1 & 1 & 1 \\ 1 & 1 & 1 & 1 & 1 & 1 \\ 1 & 1 & 1 & 1 & 1 & 1 \\ 1 & 1 & 1 & 1 & 1 & 1 \\ 1 & 1 & 1 & 1 & 1 & 1 \end{bmatrix}
$$

#### Filtros: média

- blur( original, resultado, Size( 3, 3 ))
- - o último parâmetro define o tamanho do filtro

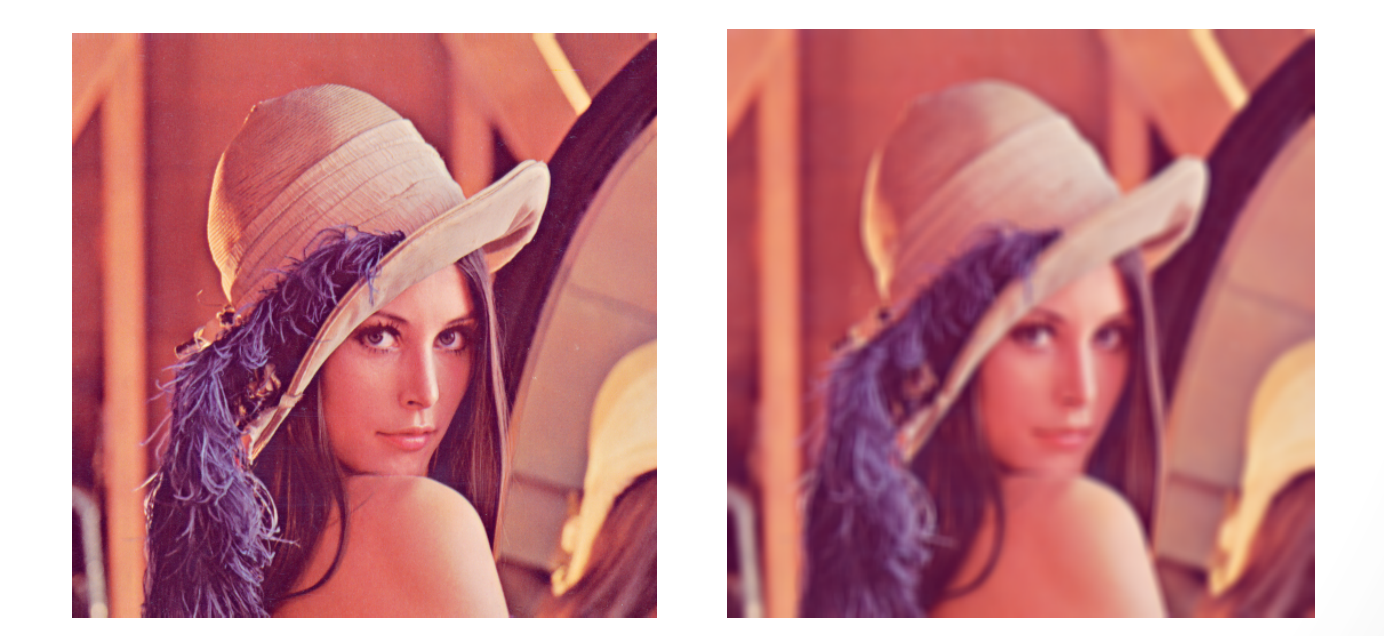

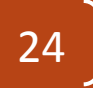

#### Filtro Gaussiano

$$
G(x) = \frac{1}{\sigma \sqrt{2\pi}} e^{\frac{-x^2}{2\sigma^2}}
$$

$$
\begin{array}{c|c}\n\overline{\left(\frac{3}{5} \cdot 0.2\right)} \\
0.1 \\
0.4 \\
\end{array}
$$
\n
$$
Z = \frac{1}{273}\n\begin{bmatrix}\n1 & 4 & 7 & 4 & 1 \\
4 & 16 & 26 & 16 & 4 \\
4 & 16 & 26 & 16 & 4 \\
1 & 4 & 7 & 4 & 1\n\end{bmatrix}
$$

#### Filtros: gaussiano

- GaussianBlur( original, resultado, Size( 3, 3 ), 1, 1);
	- dois últimos: desvio padrão em x e desvio padrão em y
- Caso queira o filtro em si, use a função: getGaussianKernel

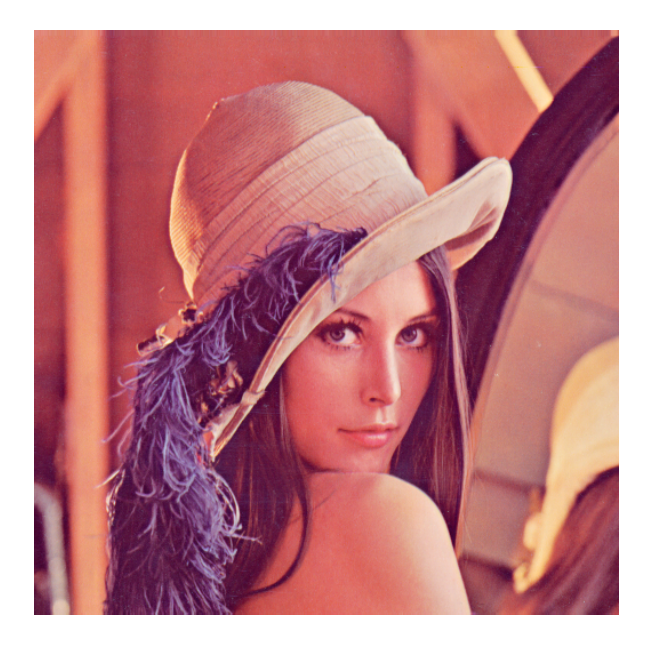

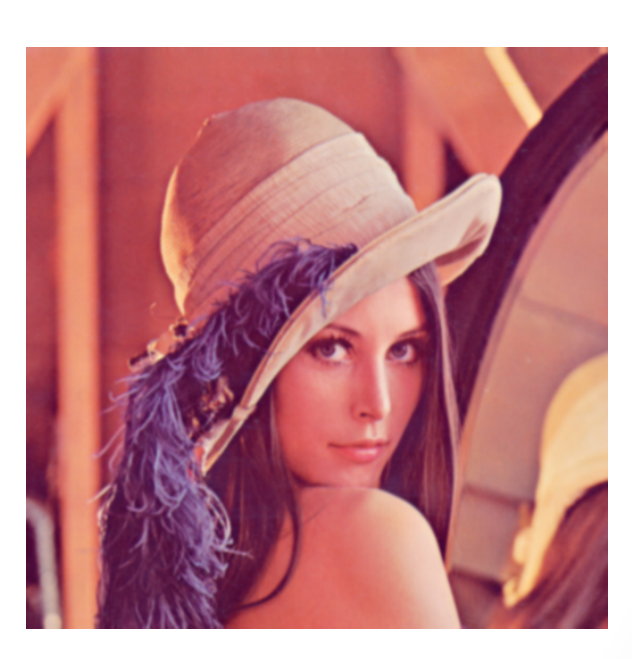

#### Filtros não lineares

- Não preservam relação inversa
- Principais:
	- Bilateral
	- Mediana

27 

#### Filtro Bilateral

- · Redução de ruídos
- · Simplificação de estruturas
- Preserva contornos

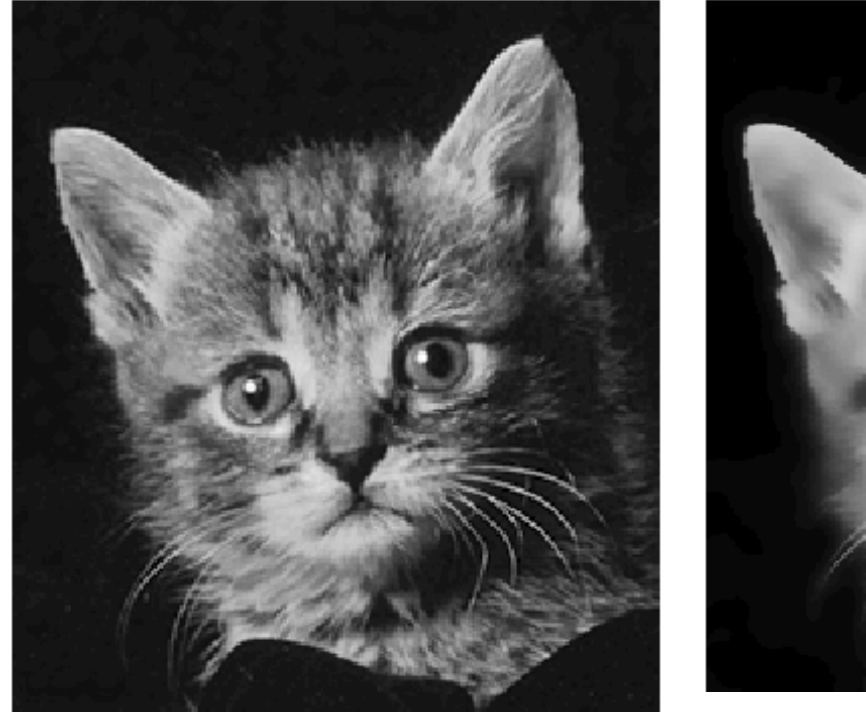

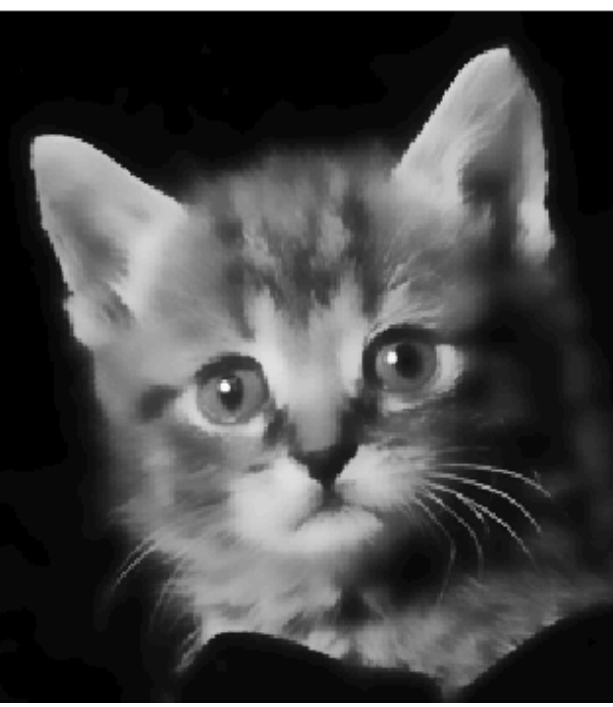

#### Filtros: bilateral

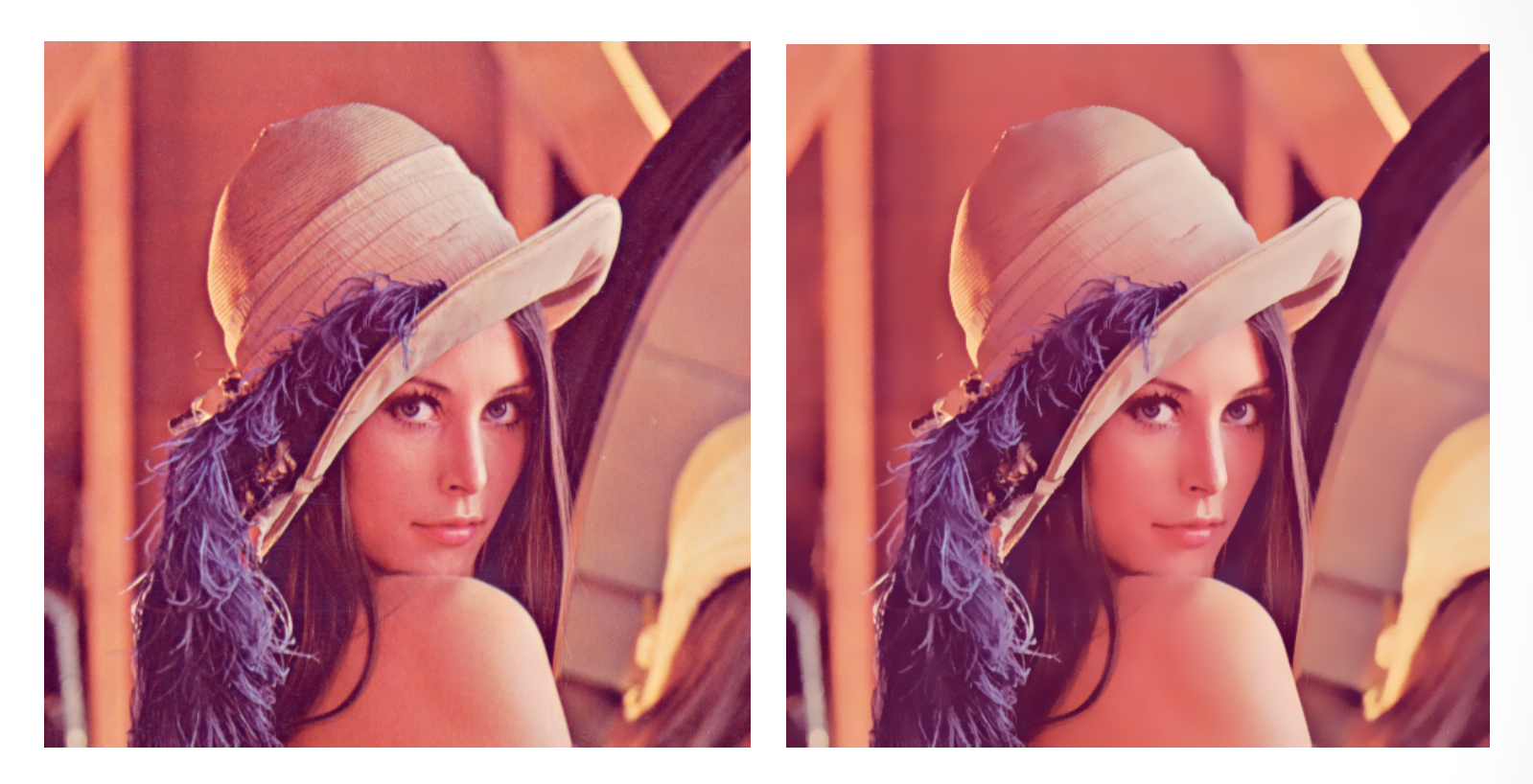

- bilateralFilter(original, resultado, 15, 15\*2, 15/2)
	- $\cdot$  9 = tamanho do kernel

#### Filtro da Mediana

- Melhor para reduzir o ruído
- Ordena-se os vizinhos em ordem crescente.
	- A mediana consiste nos m elementos que estão no meio do conjunto
- Eficiente contra ruídos localizados

#### Filtro: mediana

- salt(original, 3000);
- medianBlur(original, resultado, 3);
- \* Procure implementação de sal nos exemplos

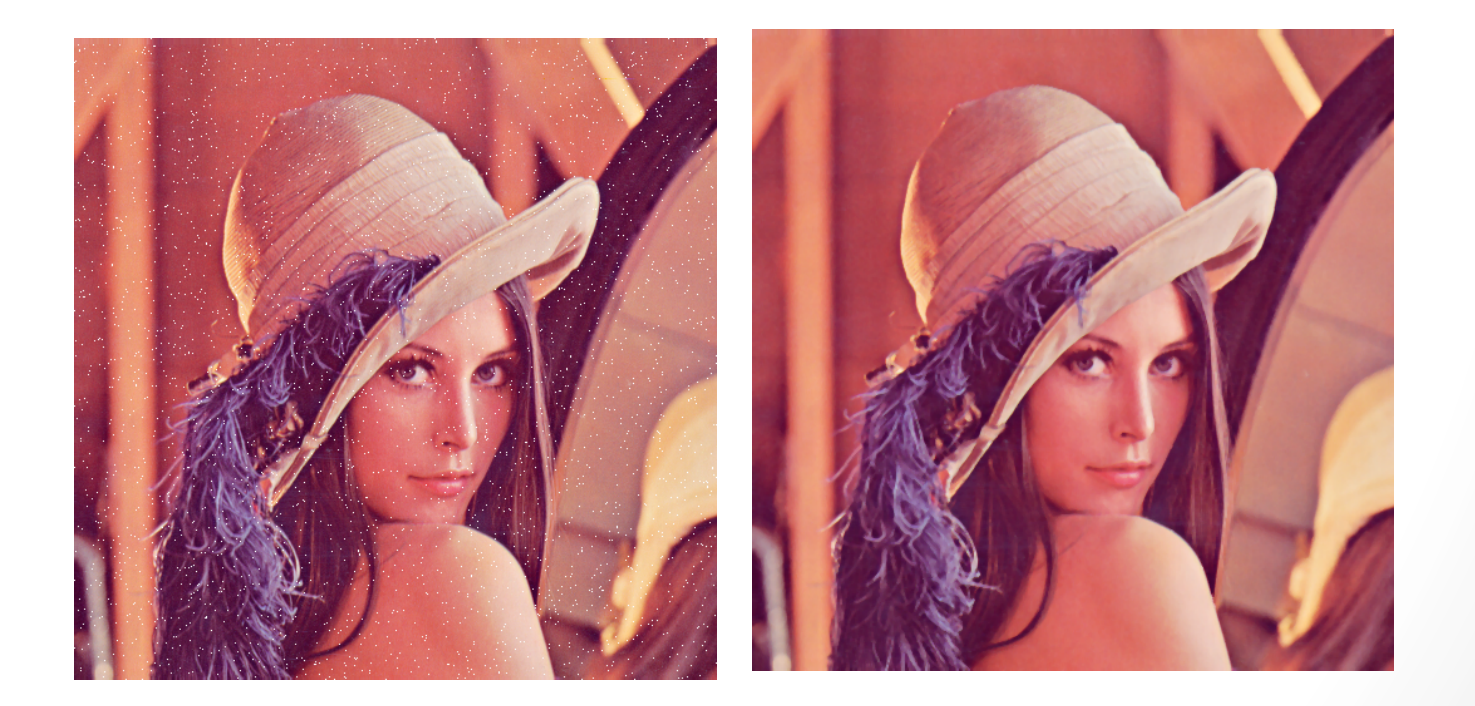

#### Filtro genérico no opency

• Use a função

filter2d(imagem, saida, depth, kernel)

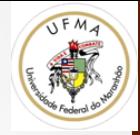

# Morfologia

### Morfologia Matemática

- Não Linear
- Objetivo: extrair objetos baseados em alguma geometria prédefinida

- Elemento Estruturante
- Normalmente sobre imagens binárias
	- representadas com apenas 2 intensidades

### Exemplo de Imagem Binária

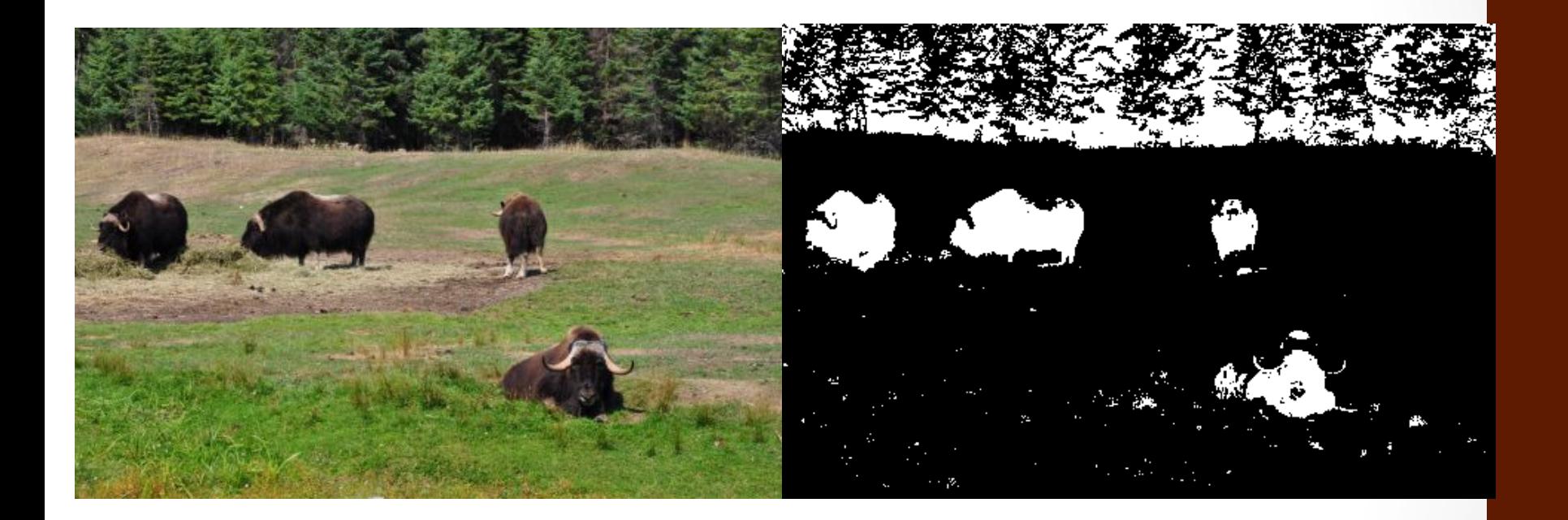

Converte em grayscale (cvtColor(..,..,CV\_BGR2GRAY) **Corte:** 60 < x < 255 (threshold(image, thresholded,60, 255, cv::THRESH\_BINARY))  $\begin{bmatrix} 35 \end{bmatrix}$ 

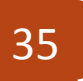

#### Operações Básicas

- Dilatação
	- Preenche ou amplifica contornos

$$
A \oplus B = \{ z | (\hat{B})_x \cap A \neq \varnothing \}
$$

- Reflexão (translação) de B para a origem centralizada em um elemento x de A
- B é chamado de **elemento estruturante**

$$
36
$$

# Exemplos

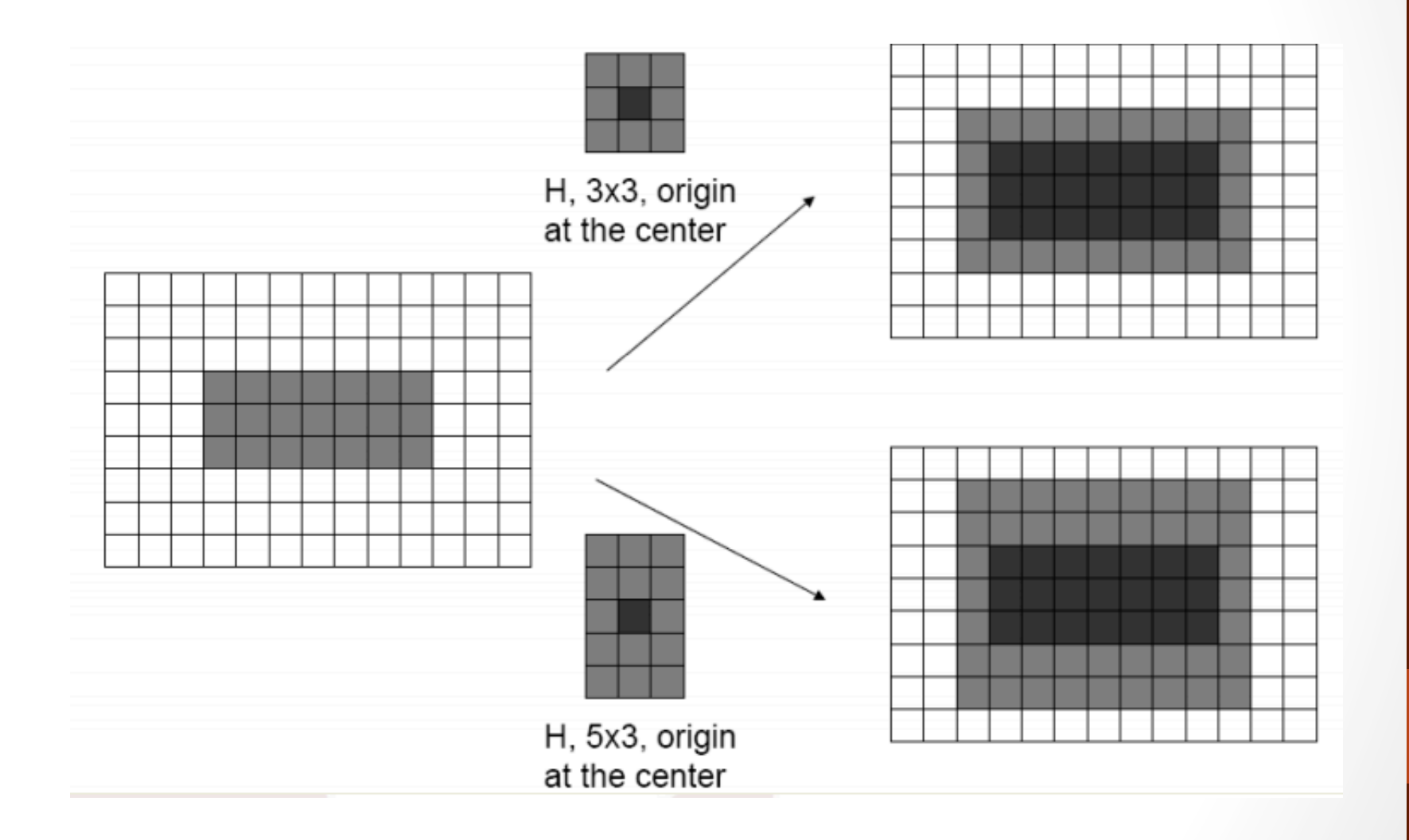

# Exemplos

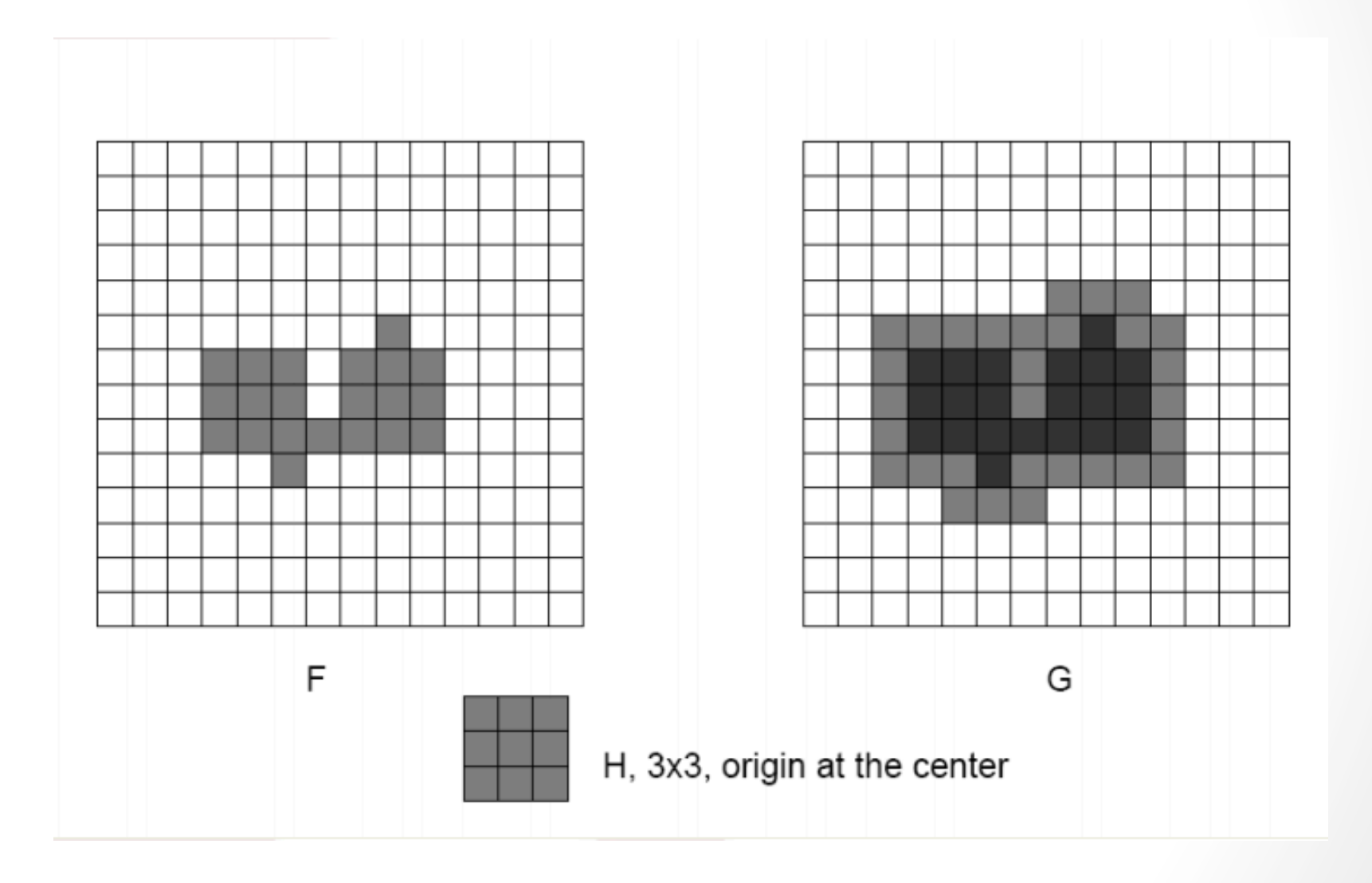

# Exemplos: line

#### The term watershed refers to a ridge that ...

£ G ā

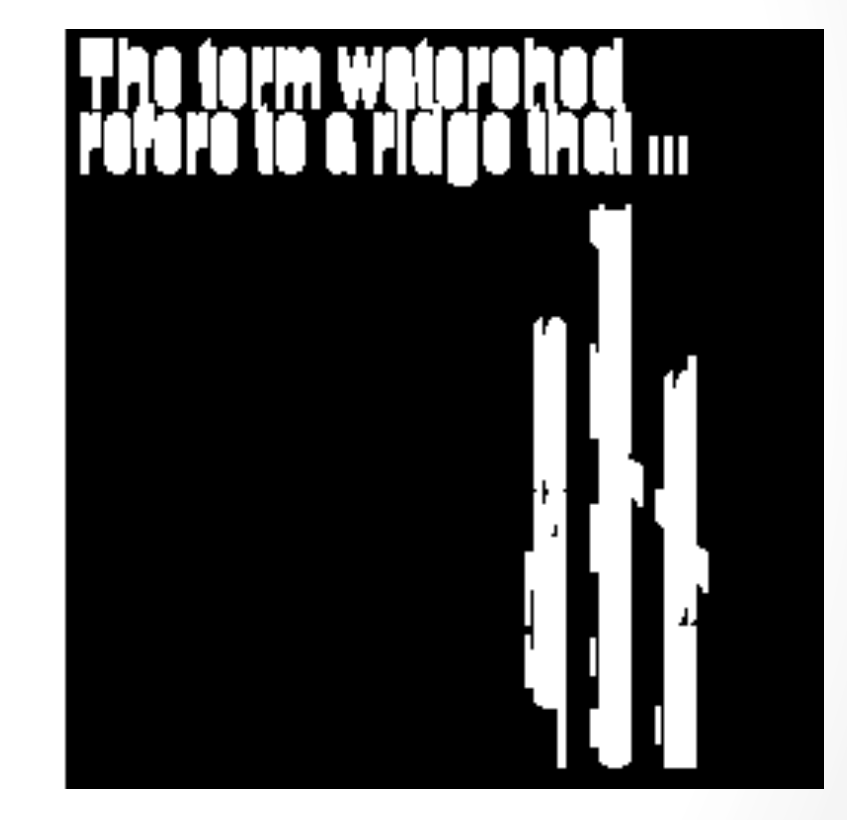

# Exemplo: Rolling Ball

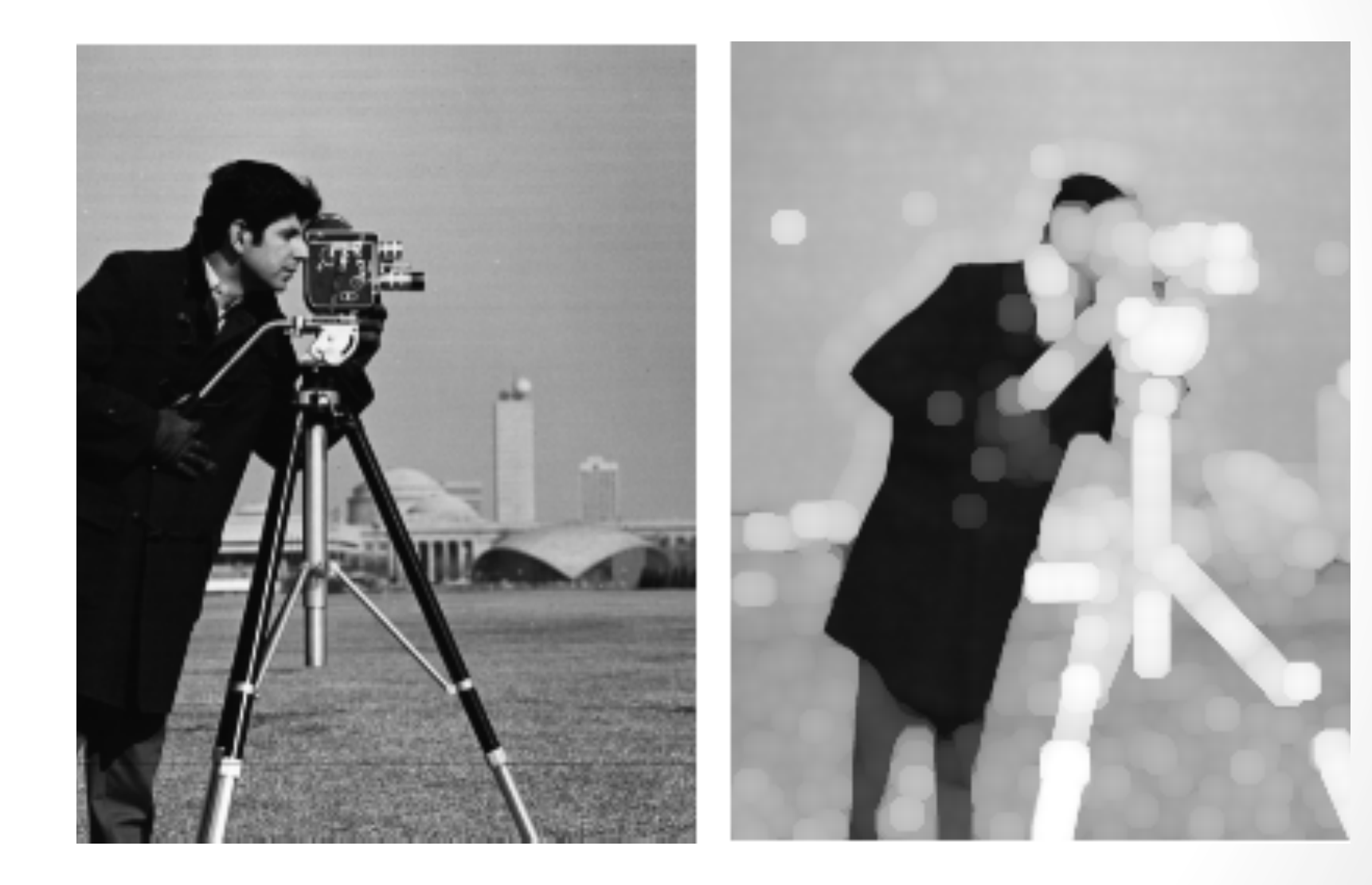

### Erode no Opencv

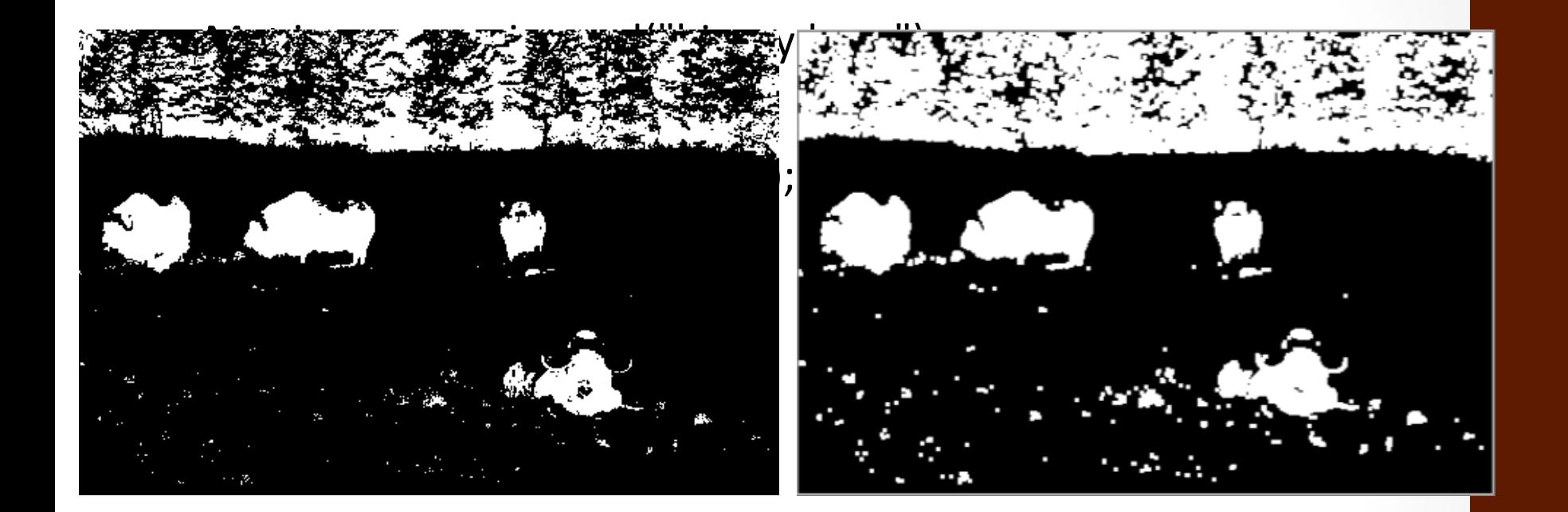

#### Operações Básicas

- Erosão
	- Reduz elementos ao elemento estruturante

$$
A\ominus B = \{x \mid (B)_x \subseteq A\}
$$

- Reflexão (translação) de B para a origem centralizada em um elemento x de A tal que todos os elementos de B estejam em A
- B é chamado de **elemento estruturante**

# Exemplos

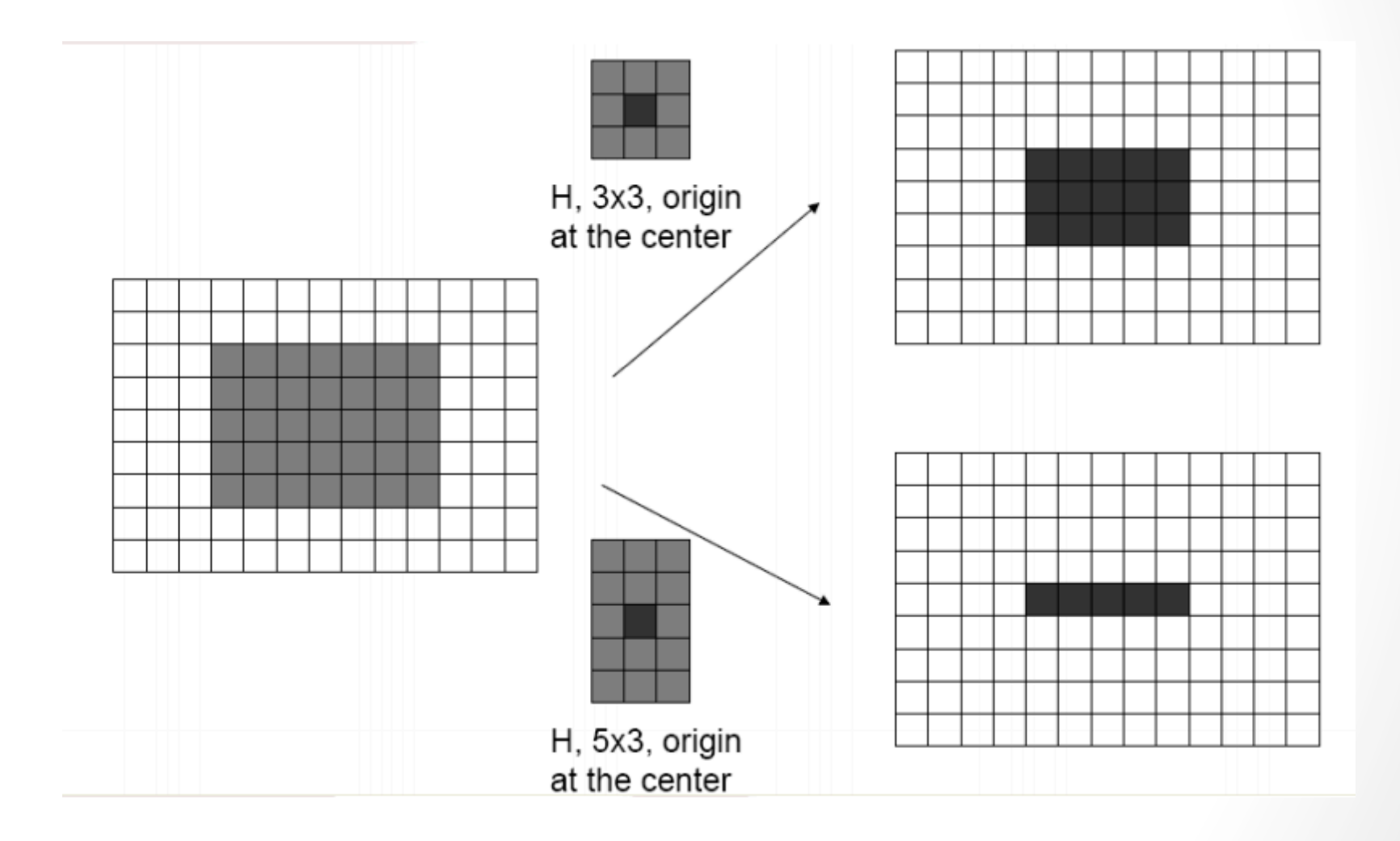

# Exemplos

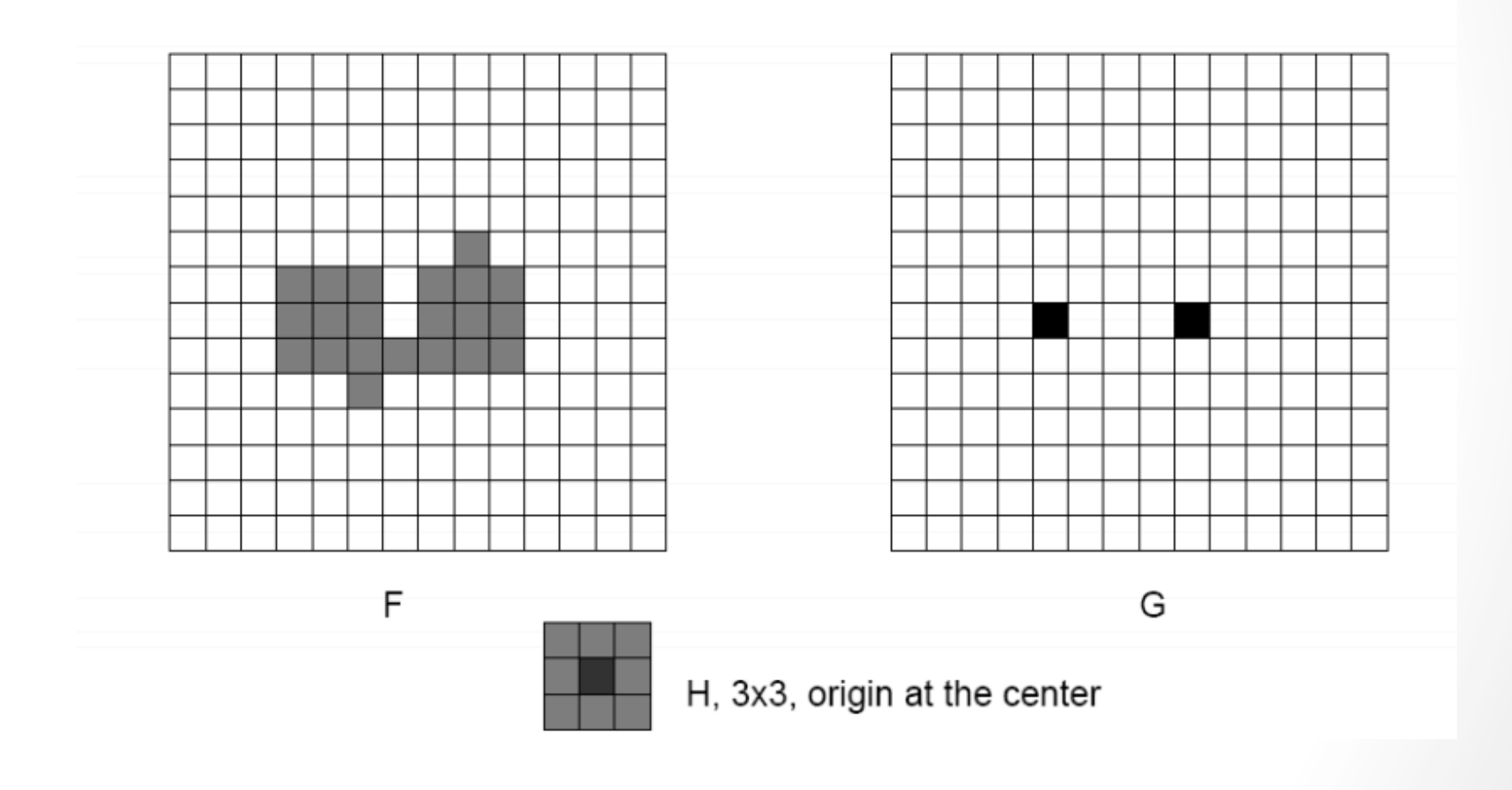

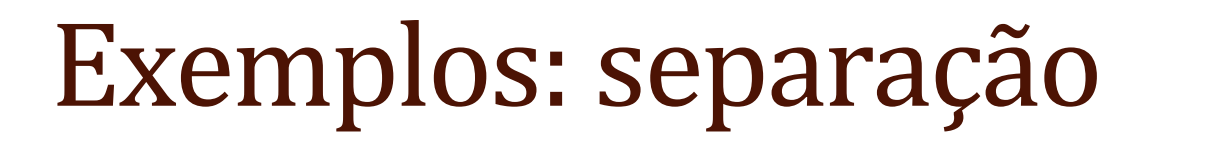

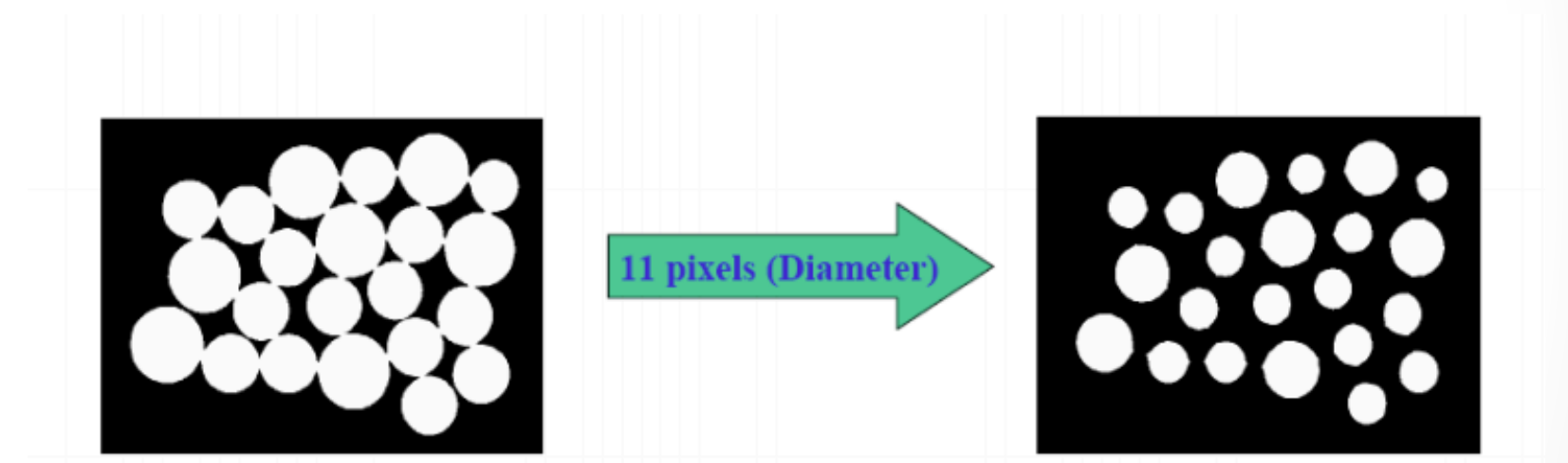

# Exemplos: remoção de componentes

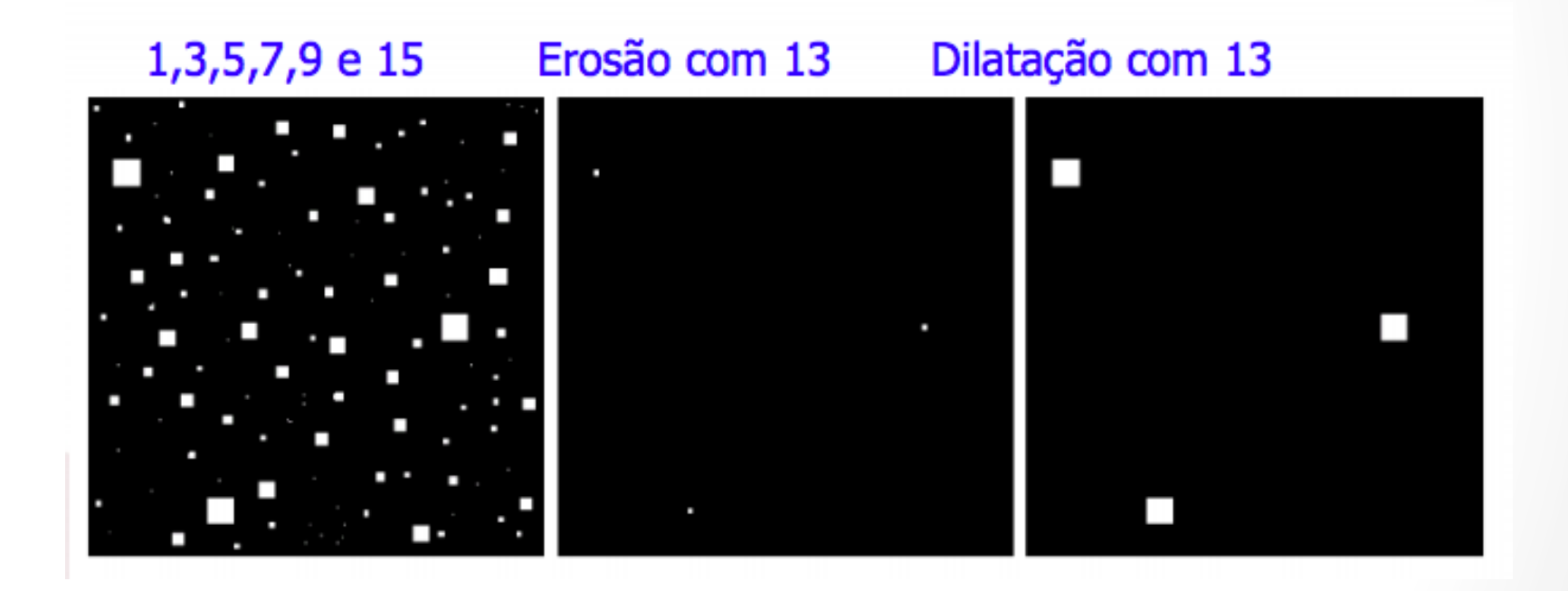

#### Erode no Opencv

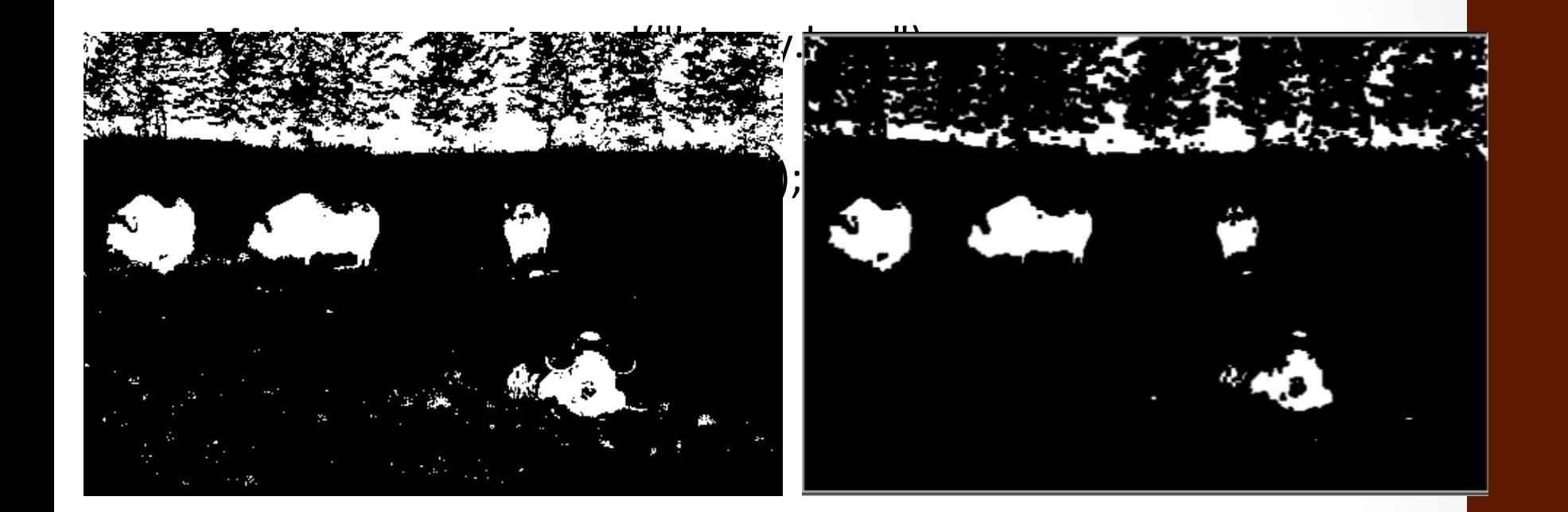

# Obtendo Elementos Estruturantes Diferentes

• Quando se passa uma matriz vazia (Mat()), opencv assume um quadrado 3x3 como elemento estruturante. 

Opções para isso: 

Mat getStructuringElement(int shape, Size ksize)

- MORPH\_RECT retangular
- **MORPH\_ELLIPSE elipse**
- MORPH\_CROSS em cruz
- CV\_SHAPE\_CUSTOM especificado pelo usuário (use \* para indicar presença)
- Ou simplesmente criar uma matriz
	- Mat  $element(7,7,CV_8U,cv::Scalar(1));$

### Operações mais complexas

- Utilizam combinações de dilatação e erosão
- Ou
- Expansões na teoria dos conjuntos
- Exemplos:
	- Abertura
	- Fechamento
	- Gradiente
	- TopHat
	- Hit & Miss
	- Fill
	- Skeleton

49 

#### Abertura

- Suaviza o contorno da imagem ao mesmo tempo que elimina pequenas brechas
- Uma erosão seguida de uma dilatação

 $A \circ B = (A \ominus B) \oplus B$ 

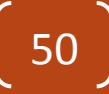

# Exemplo

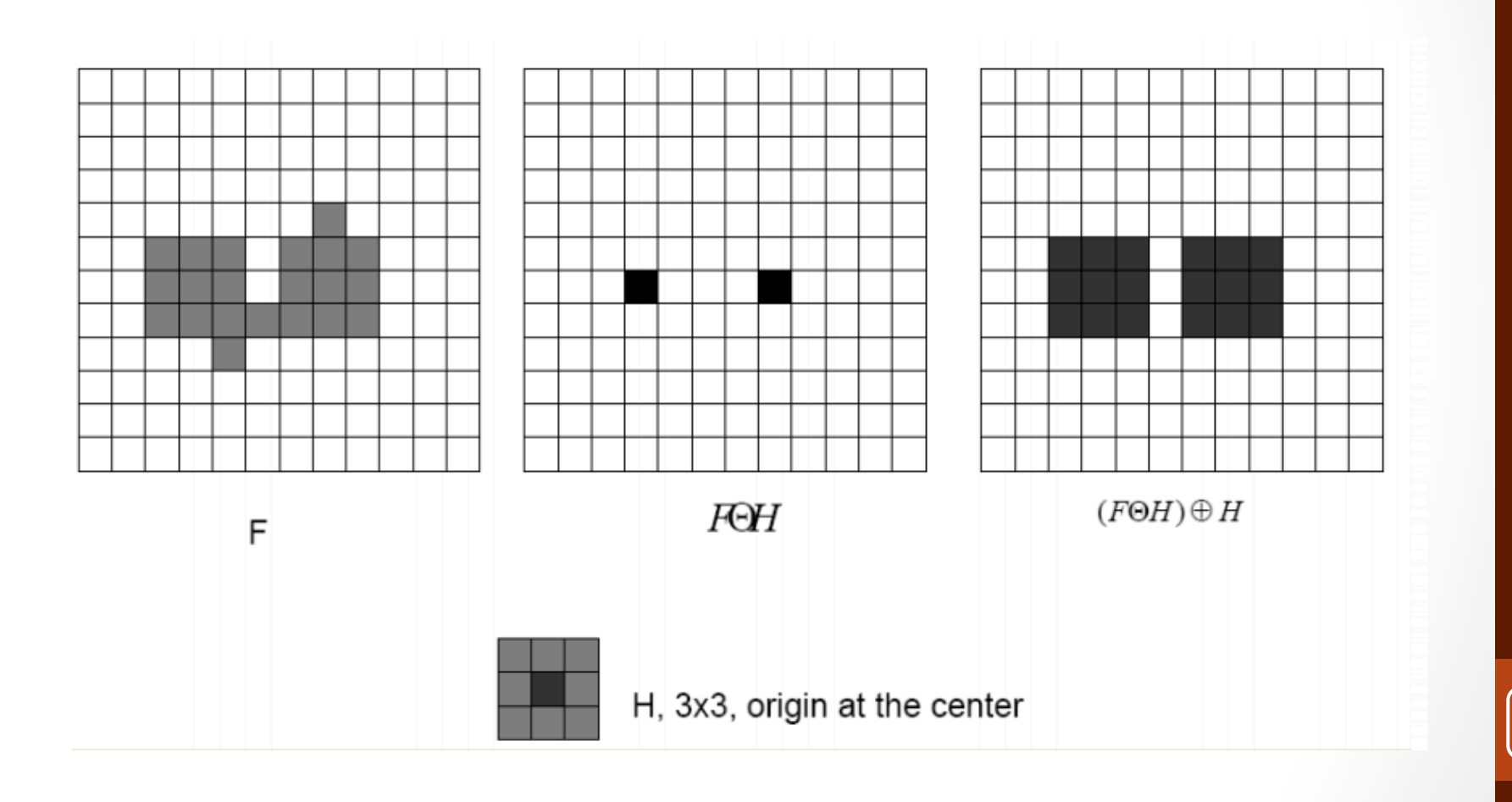

### Abertura no Opency

• Através da função: **morphologyEx**

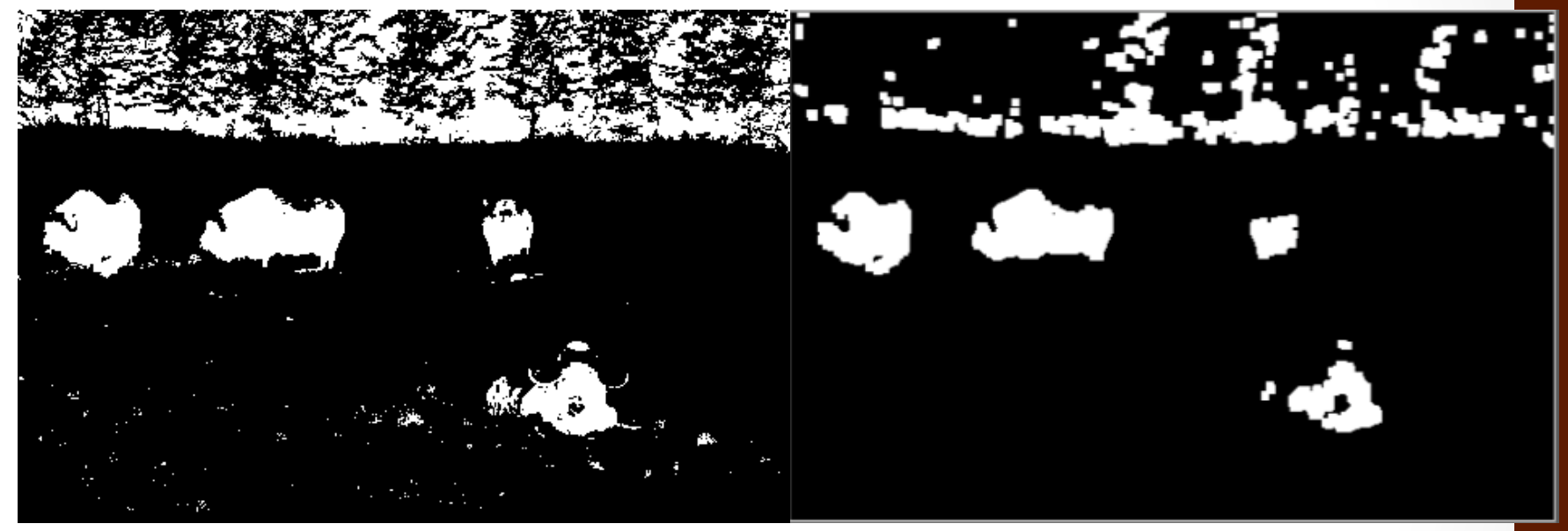

- Mat element5(5,5,CV\_8U,cv::Scalar(1));
- Mat opened;
- morphologyEx(image,opened,cv::MORPH\_OPEN,element5);

#### Fechamento

- Suaviza contorno, elimina pequenos buracos, preenche fendas
- Uma dilatação seguida por uma erosão

#### $A \bullet B = (A \oplus B) \ominus B$

# Exemplo

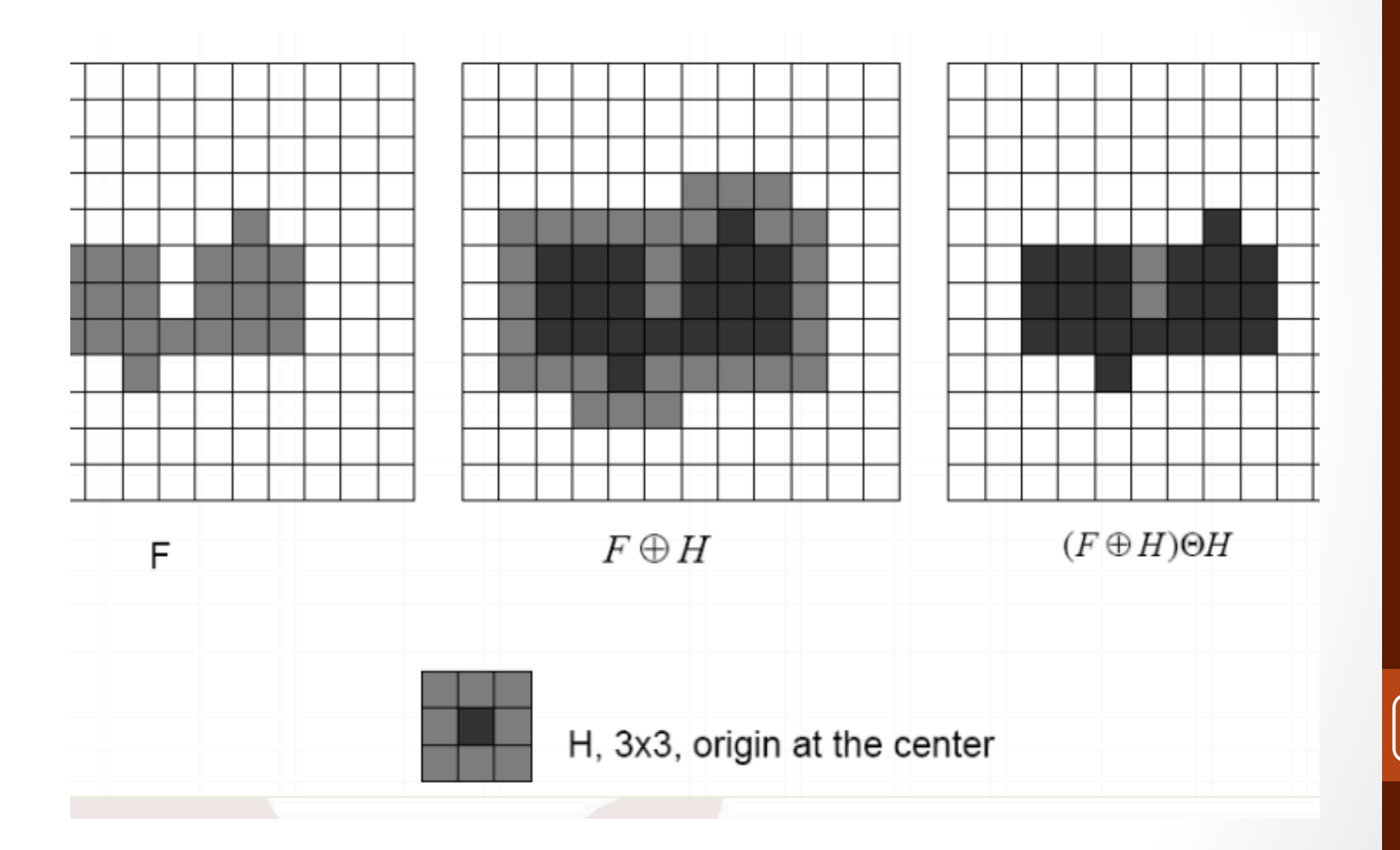

# Exemplo

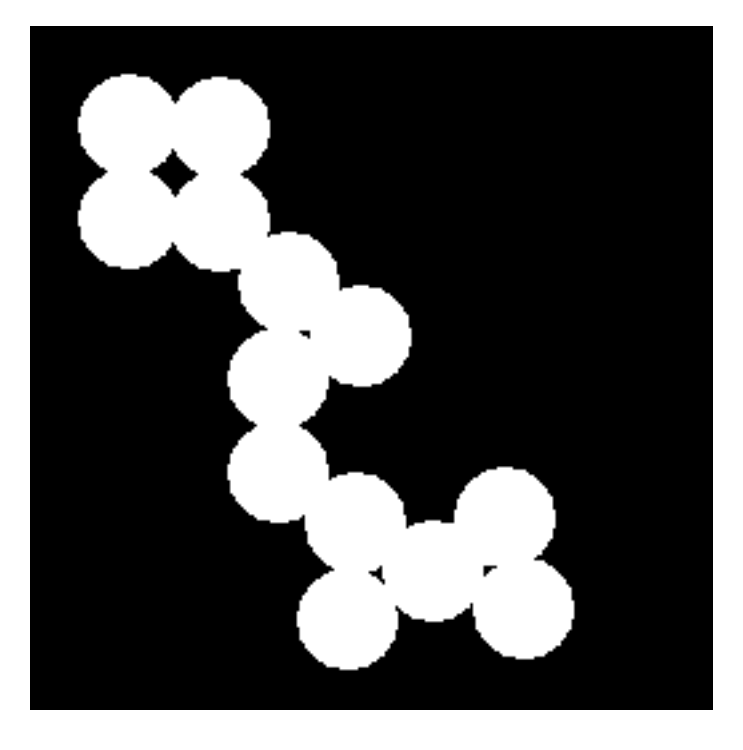

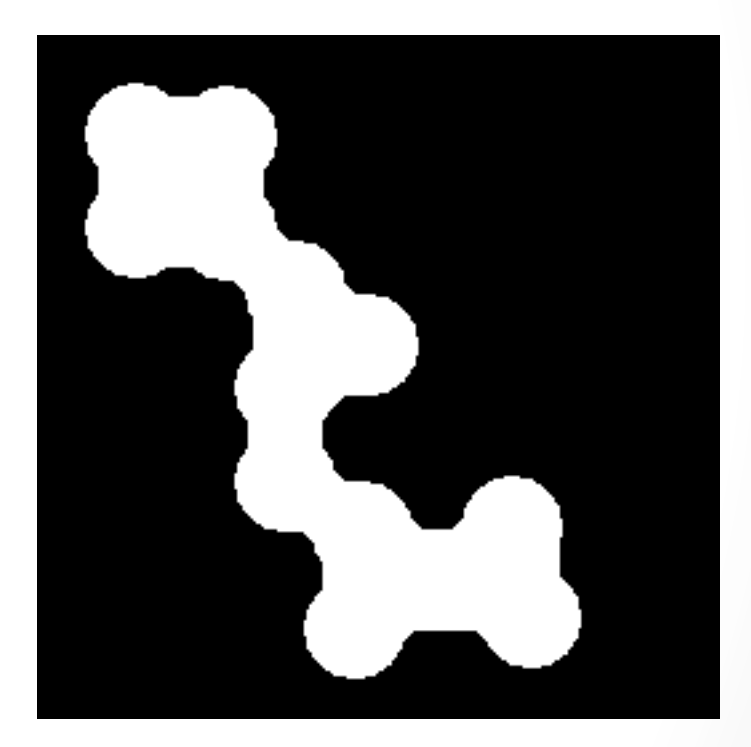

#### Abertura e Fechamento

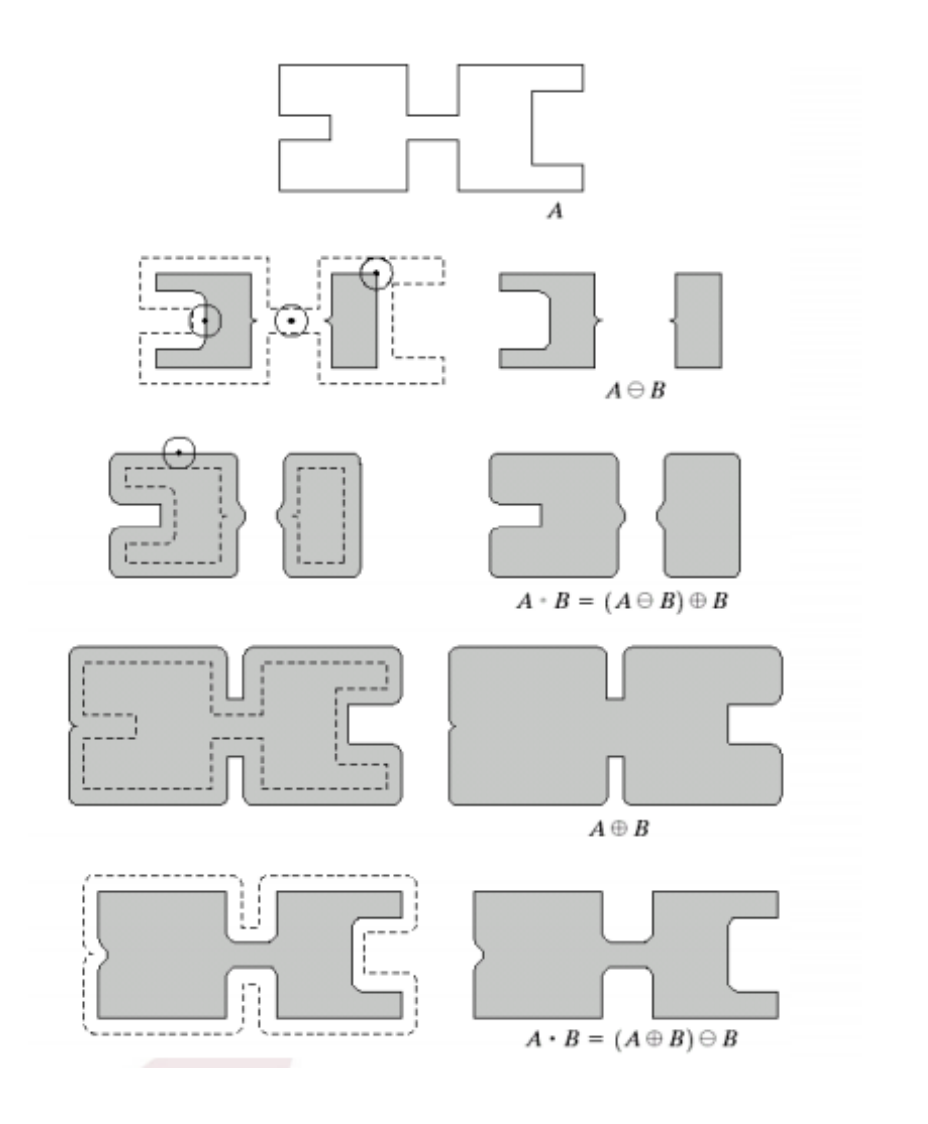

### Fechamento no Opency

• Através da função: **morphologyEx**

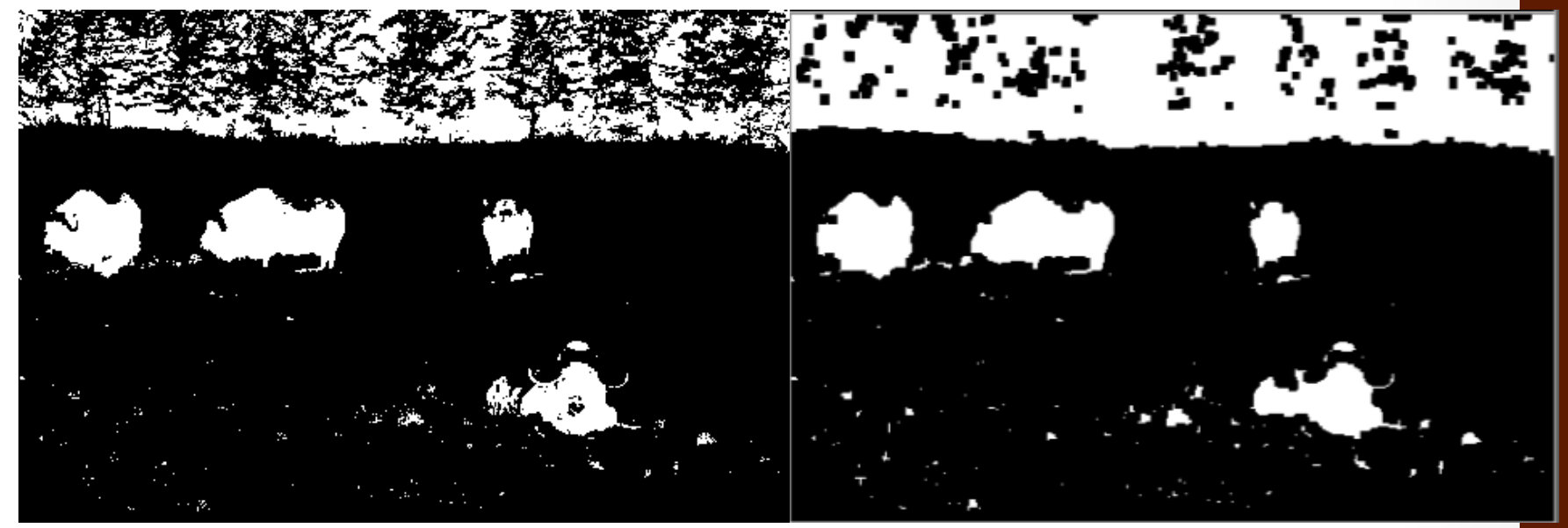

- Mat element5(5,5,CV\_8U,cv::Scalar(1));
- Mat closed;
- morphologyEx(image,closed,cv::MORPH\_CLOSE,element5);

# Outras opções **morphologyEx**

- MORPH\_GRADIENT gradiente morfológico
	- Para obter contornos
	- original erosao(original, elemento)
- MORPH TOPHAT "top hat"
	- Diferença entre original e abertura
	- original open(original, elemento)
- MORPH\_BLACKHAT "black hat"
	- Diferença entre original e fechamento
	- fechamento(original, elemento) original
- MORPH HITMISS "hit and miss"

# Uma que não é nativa no opencv

- · Até então: skeletonização
- É uma representação da componente de sustentação de uma forma (esqueleto)

#### $S_n(X)=(X\oplus B)-(X\oplus B)\circ B$

• repete-se n vezes: ou até que não exista mais pixels na imagem original (caso binário)

# Exemplo

 } 

while (countNonZero(img)  $!=$  0) { erode(img, eroded, element); dilate(eroded, temp, element); subtract(img, temp, temp); bitwise\_or(resultado, temp, resultado); eroded.copyTo(img); 

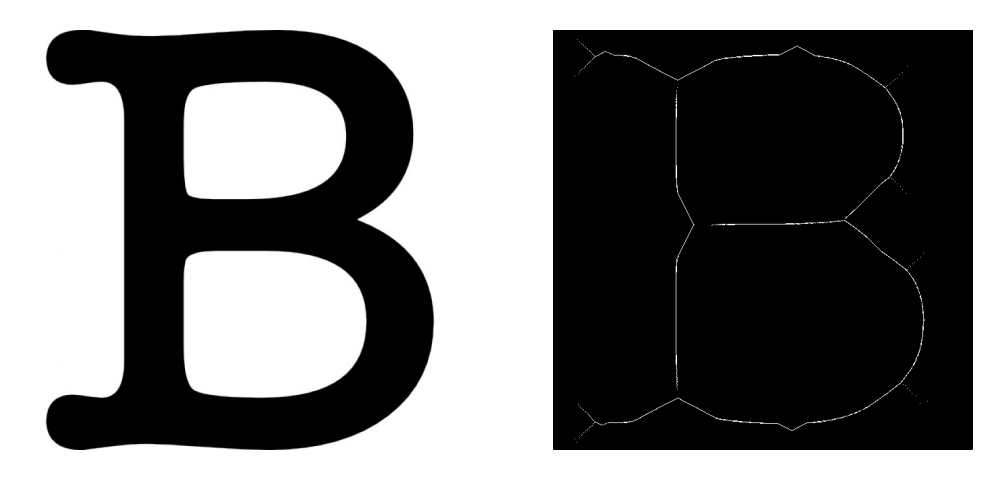